# **Ссылки в электронных таблицах**

# Типы данных

- Число
- Текст
- Формула

#### *Ссылка* – адрес ячейки c исходными данными в формуле

Пример: В формуле **=А1+В2**

**А1** и **В2** – ссылки на ячейки из которых будут браться исходные данные для вычислений

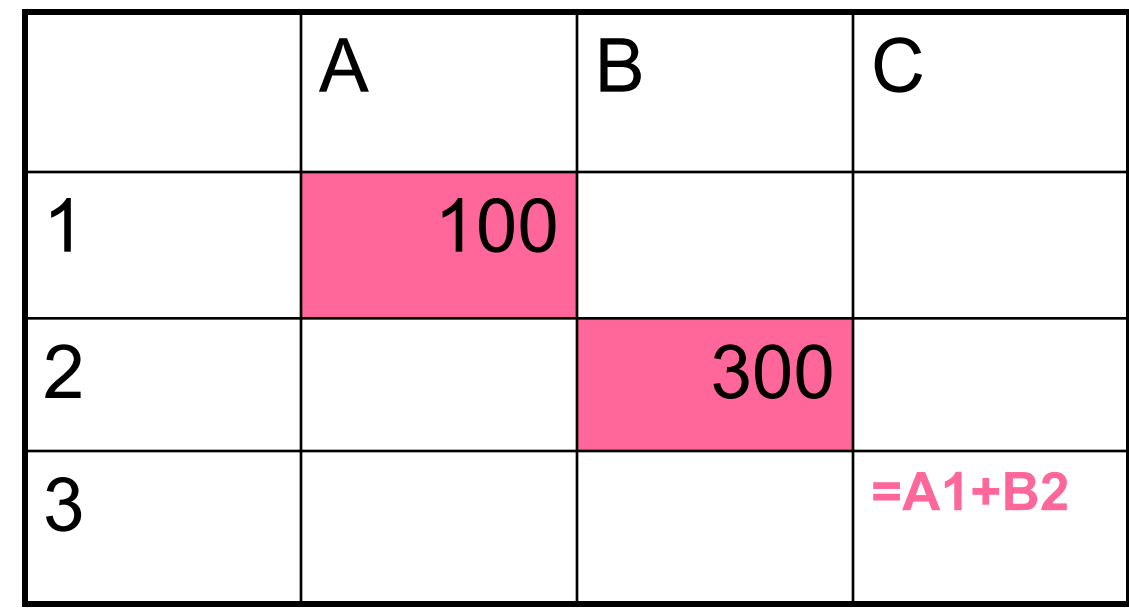

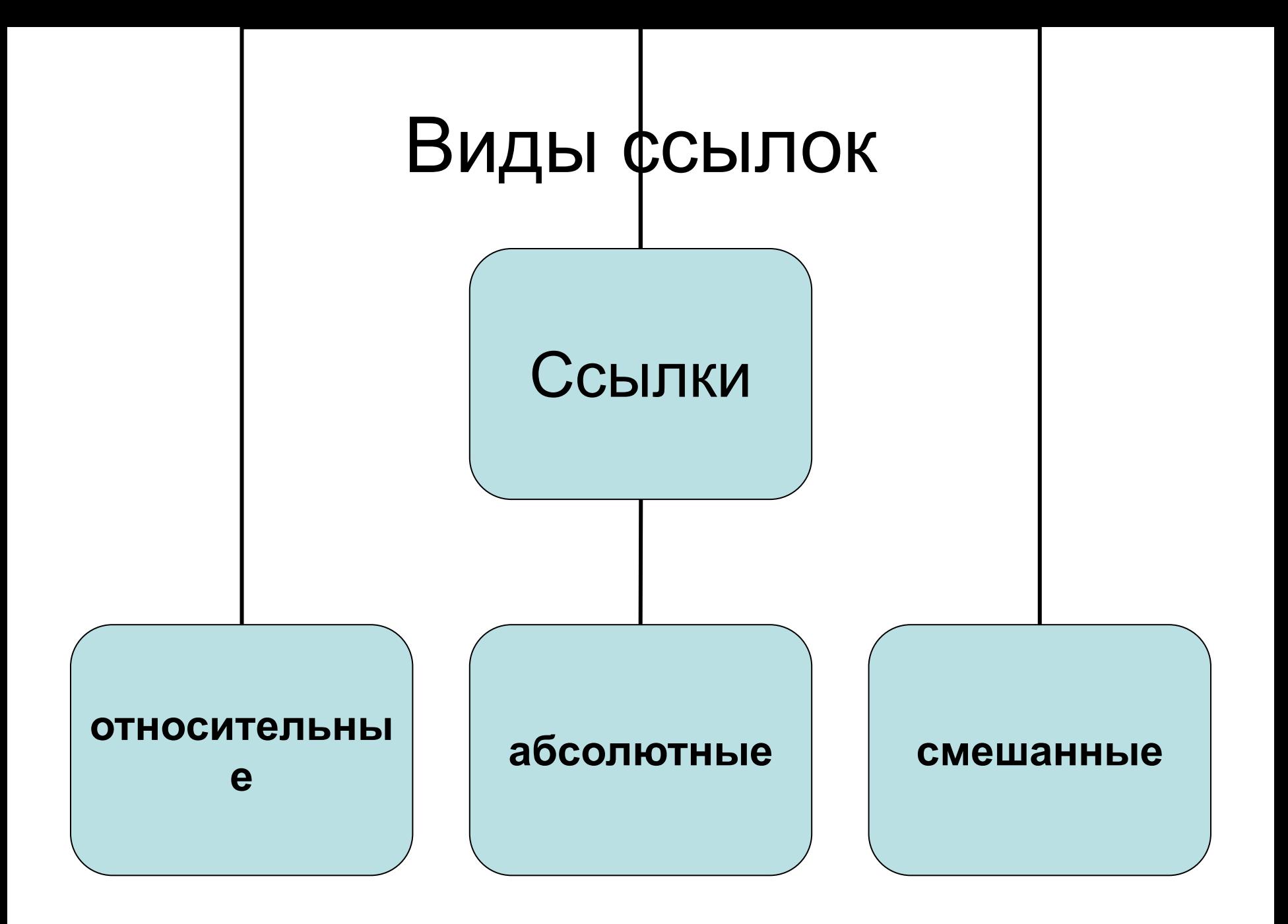

#### Виды ссылок

(основание для деления –поведение ссылок при копирование и перемещении)

- Относительные ссылки меняются при копировании
- Абсолютные не меняются
- Смешанные меняются частично

### Определение правила изменения относительных ссылок при копировании

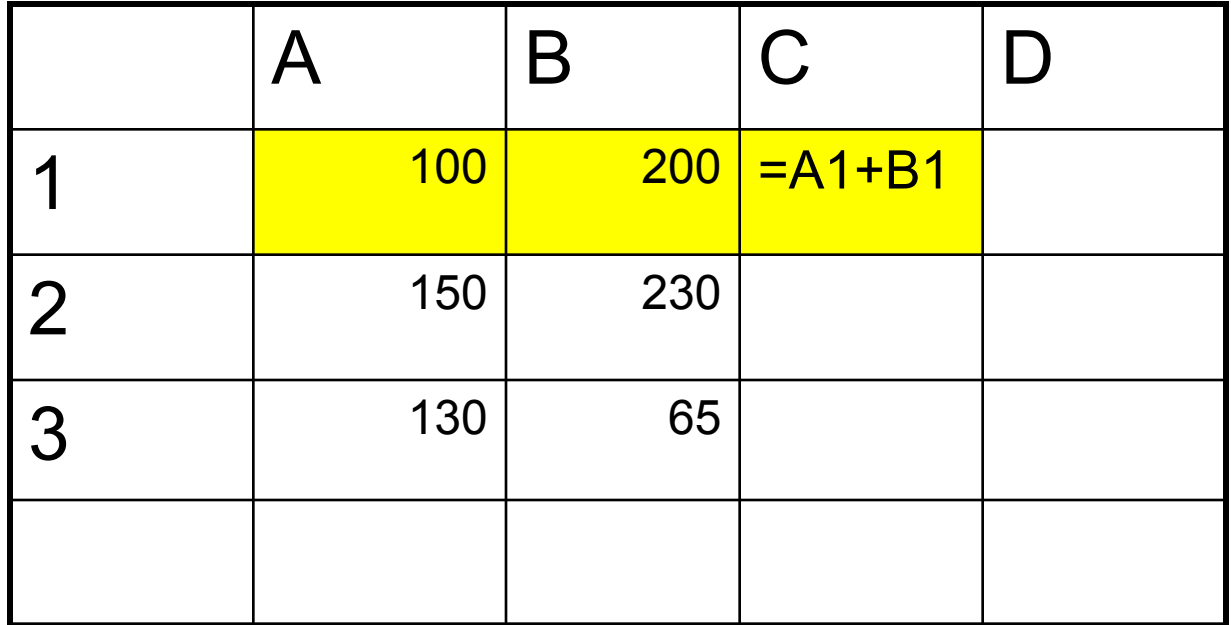

# Относительные ссылки *Задание*

*Обратите внимание на относительное расположение ячейки с данными и ячейки с формулой при копировании*

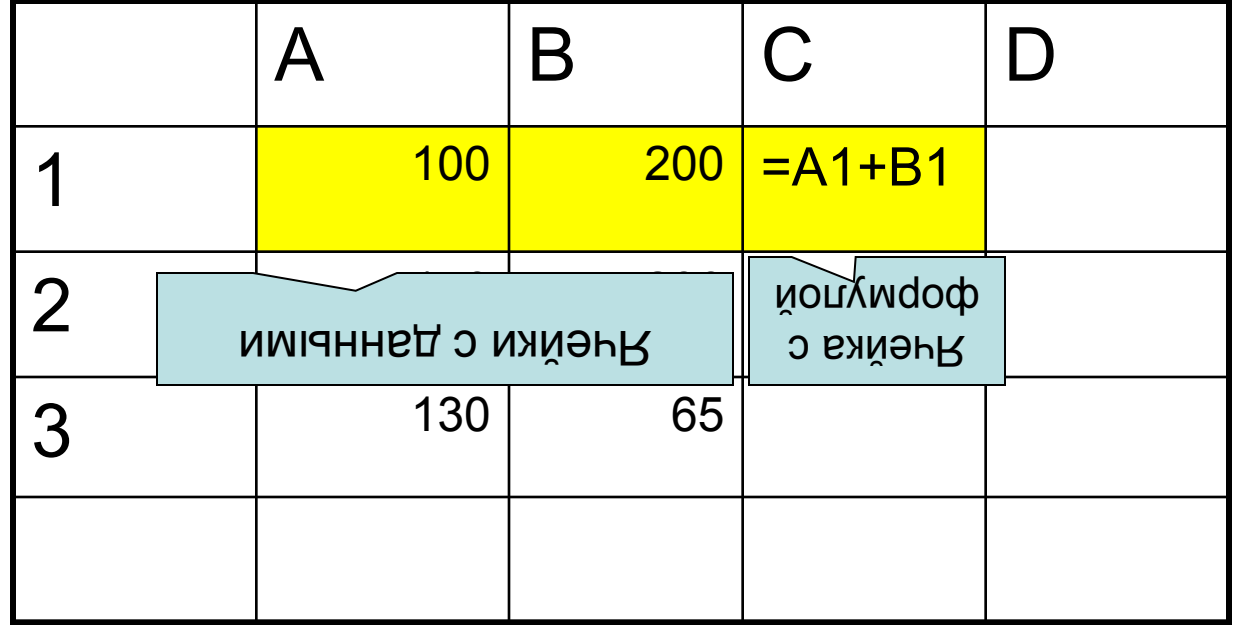

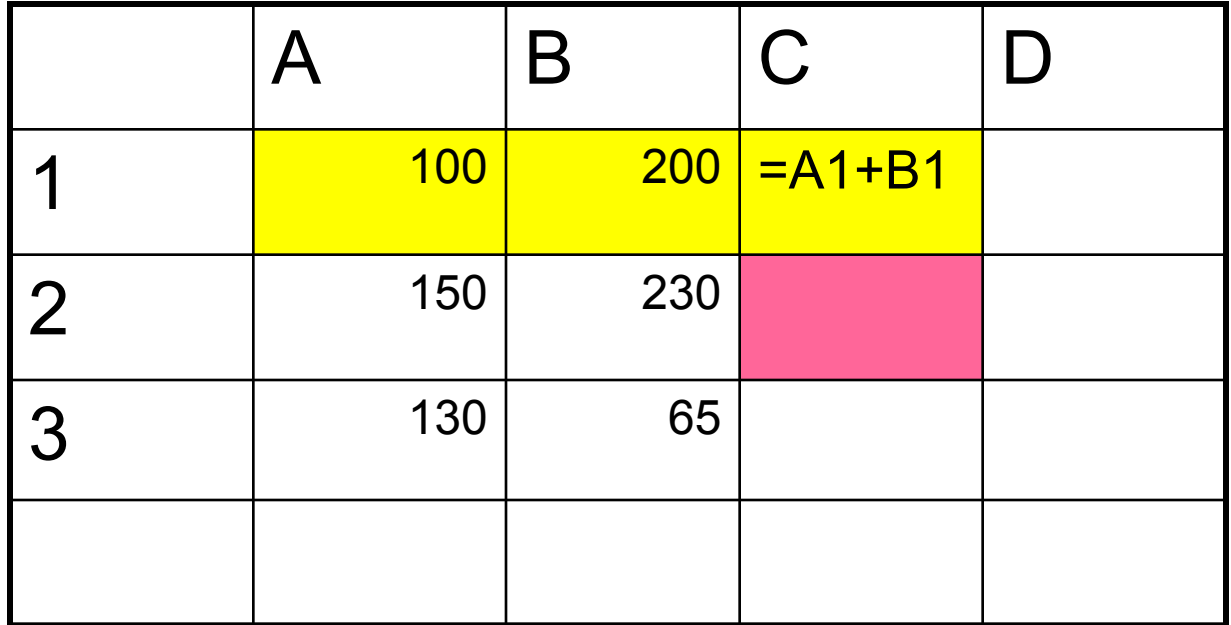

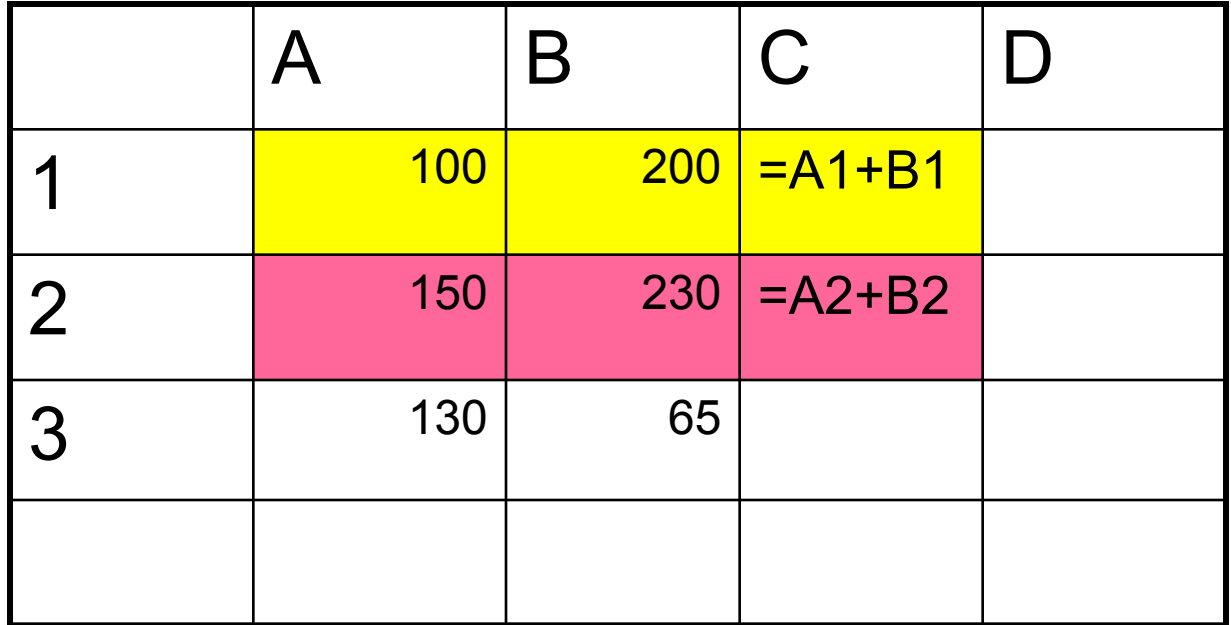

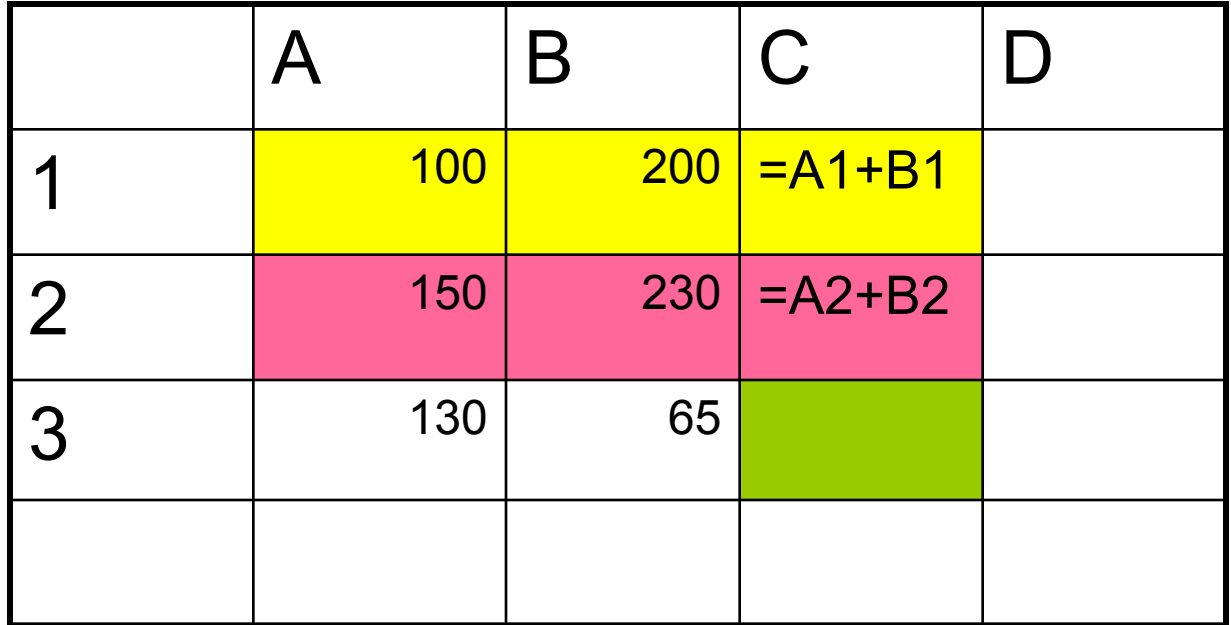

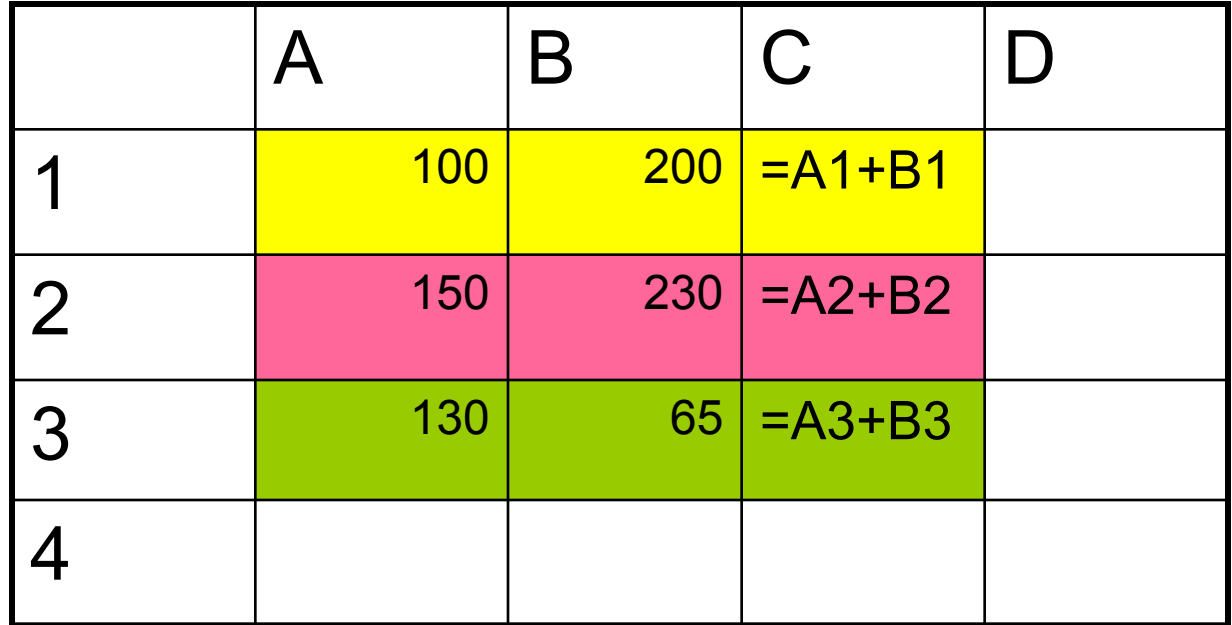

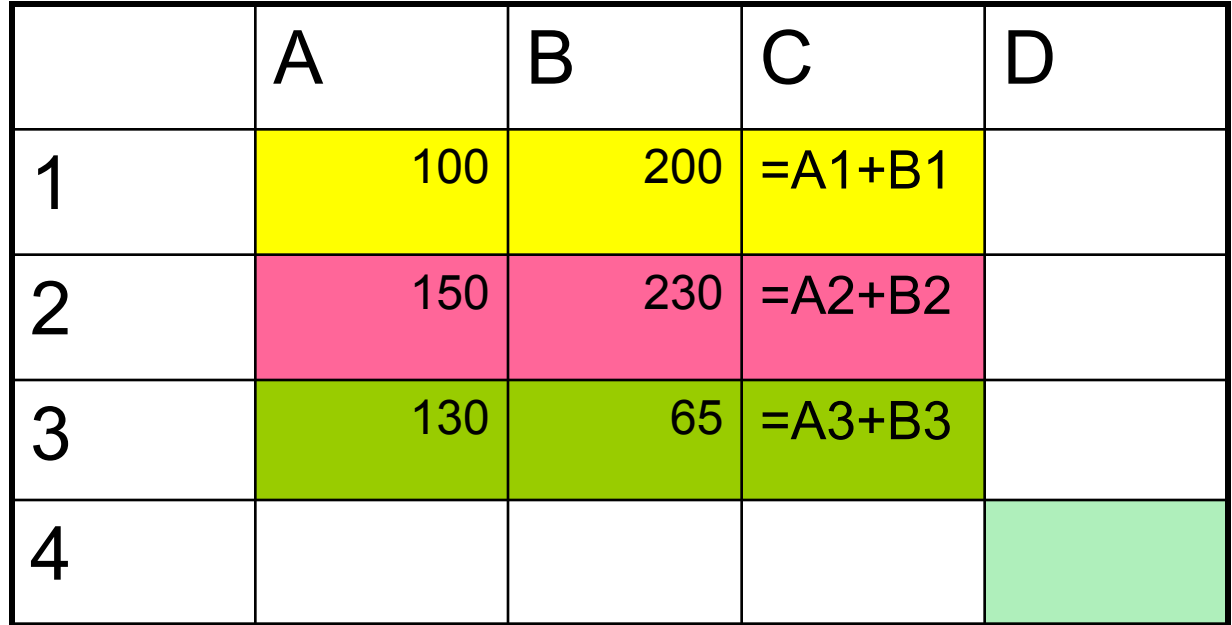

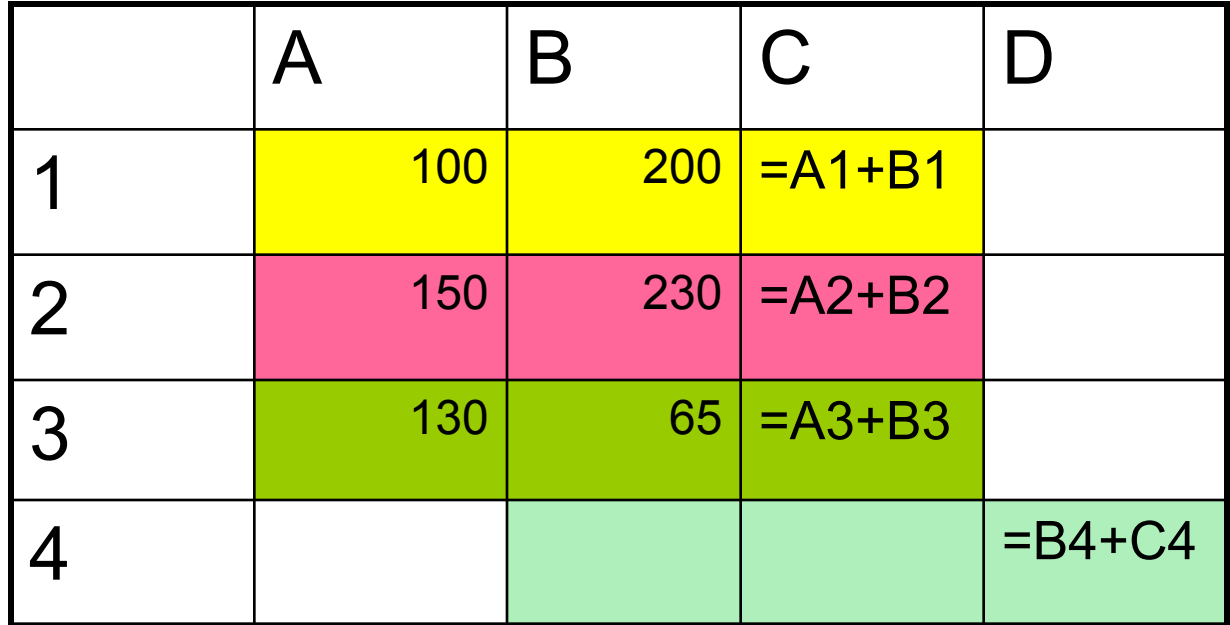

*Вопрос:*

 *сохраняется ли относительное расположение ячейки с данными и ячейки с формулой при копировании относительных ссылок*

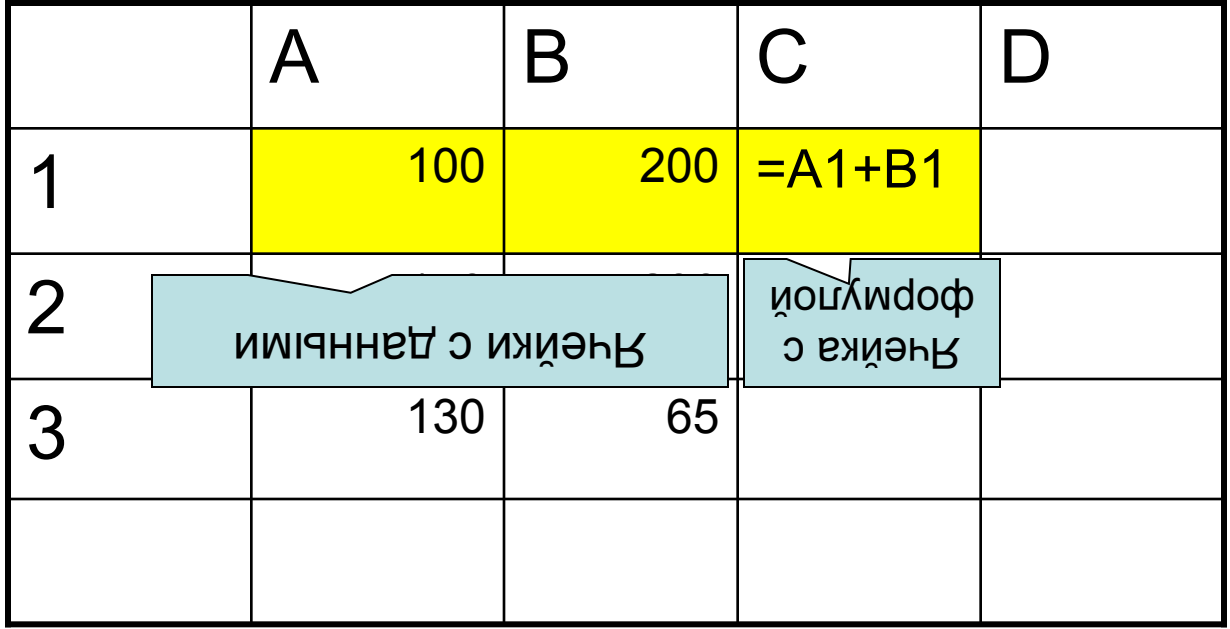

#### *Ответ:*

*При копировании относительных ссылок сохраняется относительное расположение ячейки с данными и ячейки с формулой*

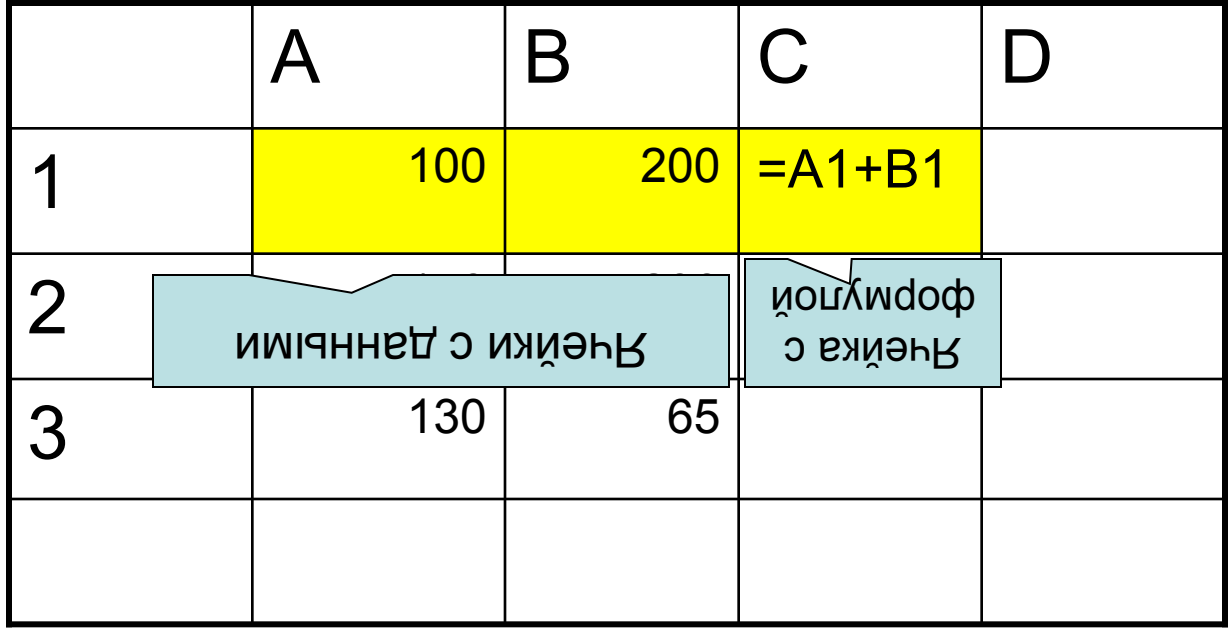

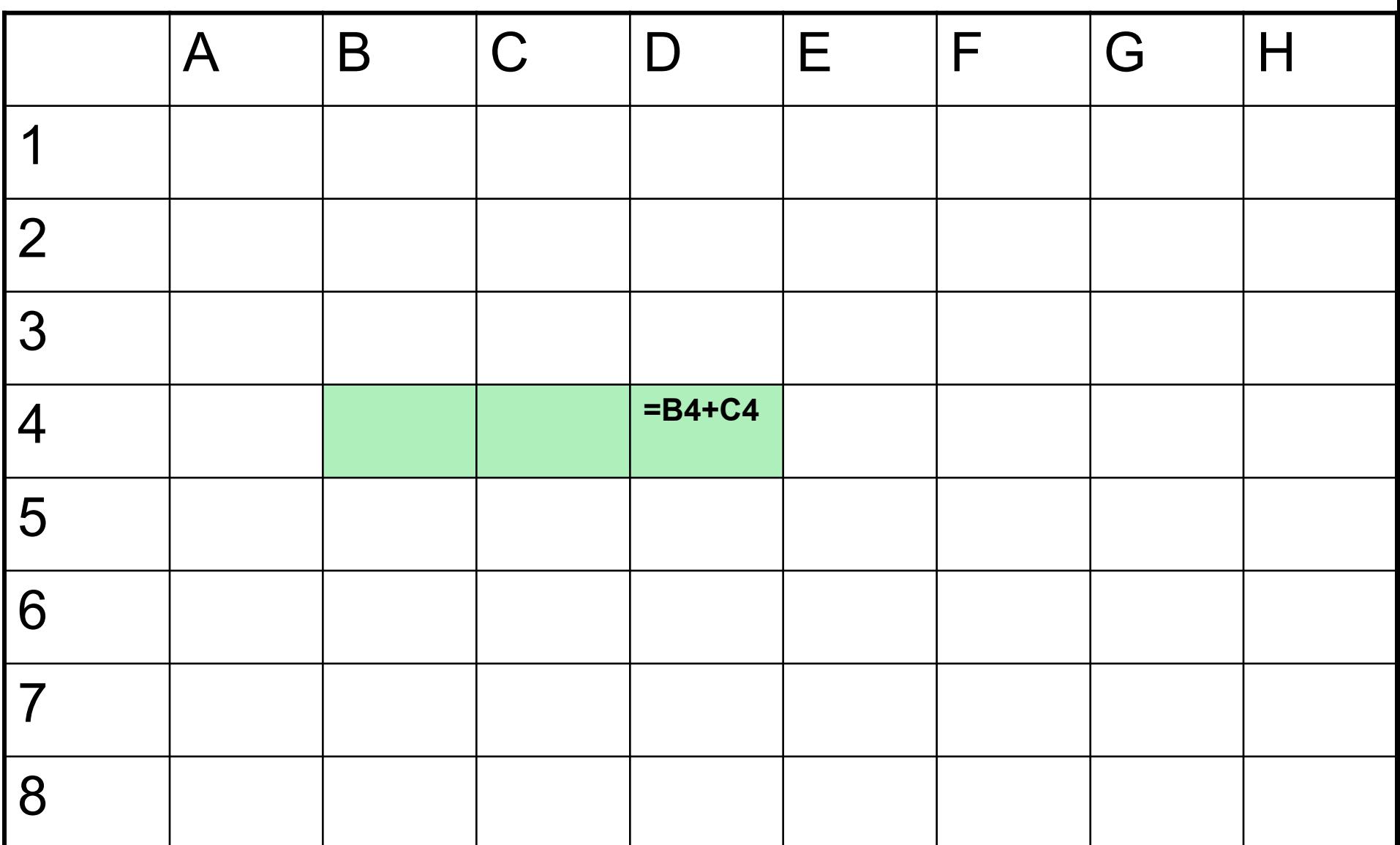

Как изменяться ссылки в формуле **=B4+C4** при копировании ее из ячейки D4 в ячейку H1?

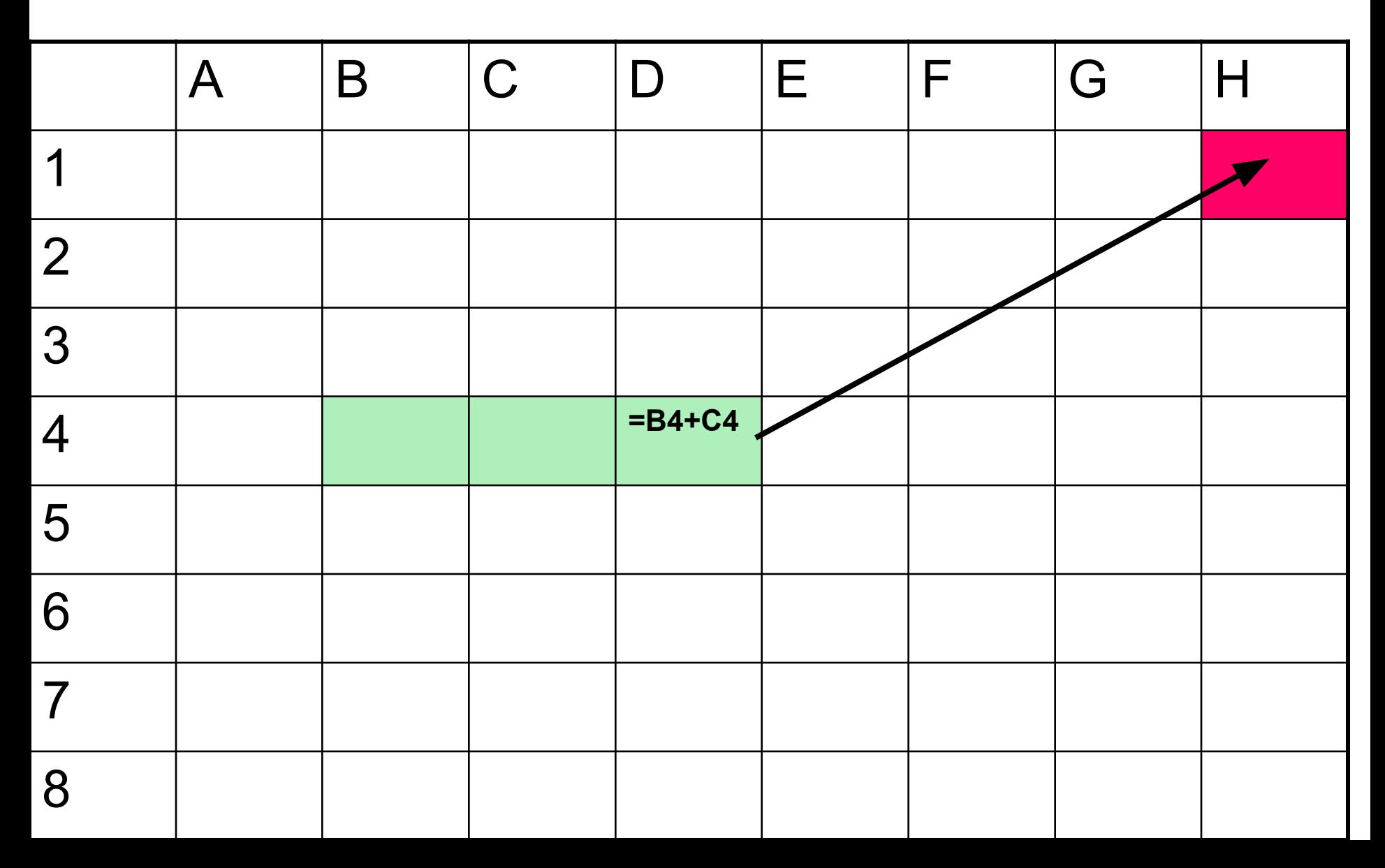

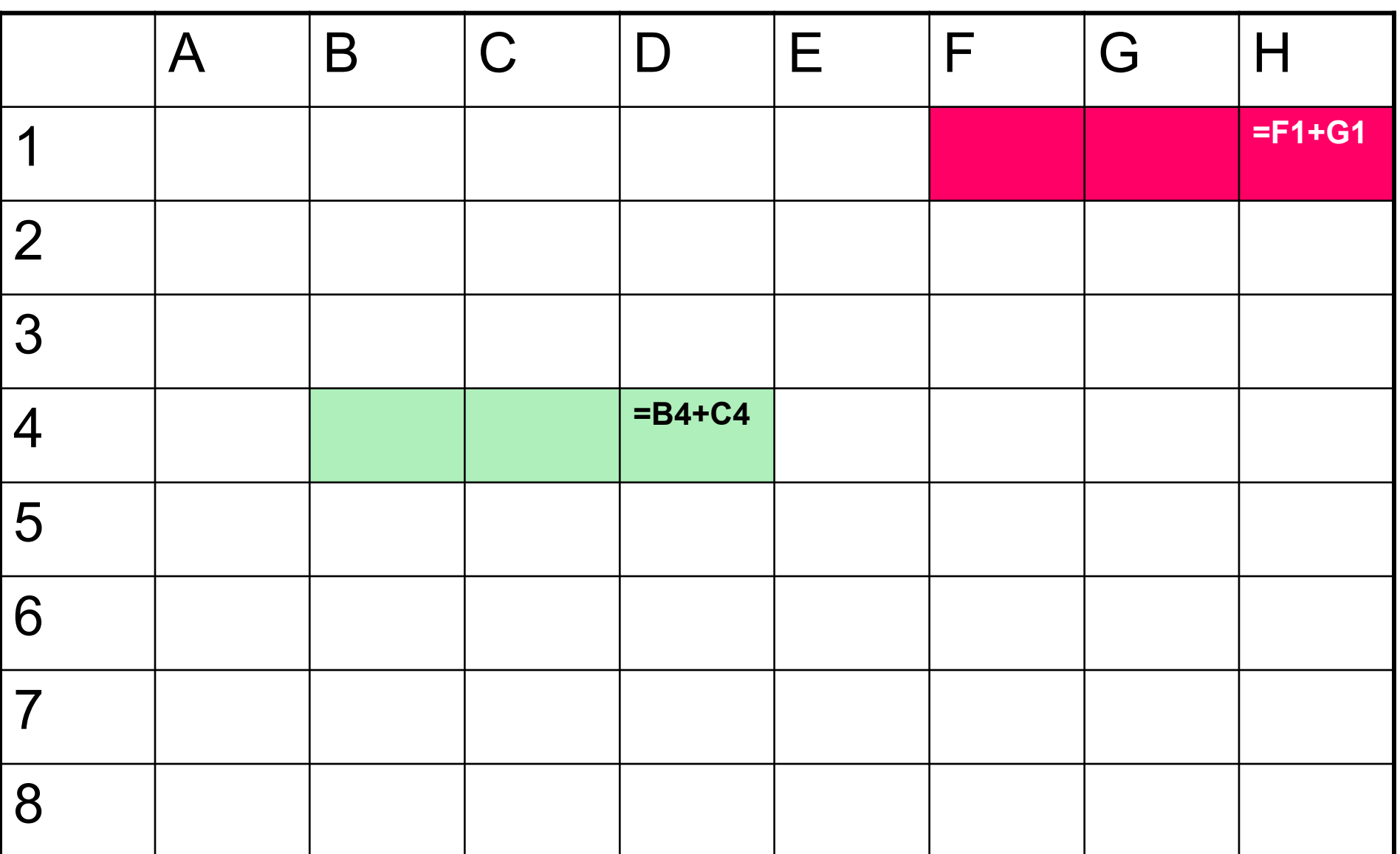

Как изменяться ссылки в формуле **=B4+C4** при копировании ее из ячейки D4 в ячейку E7?

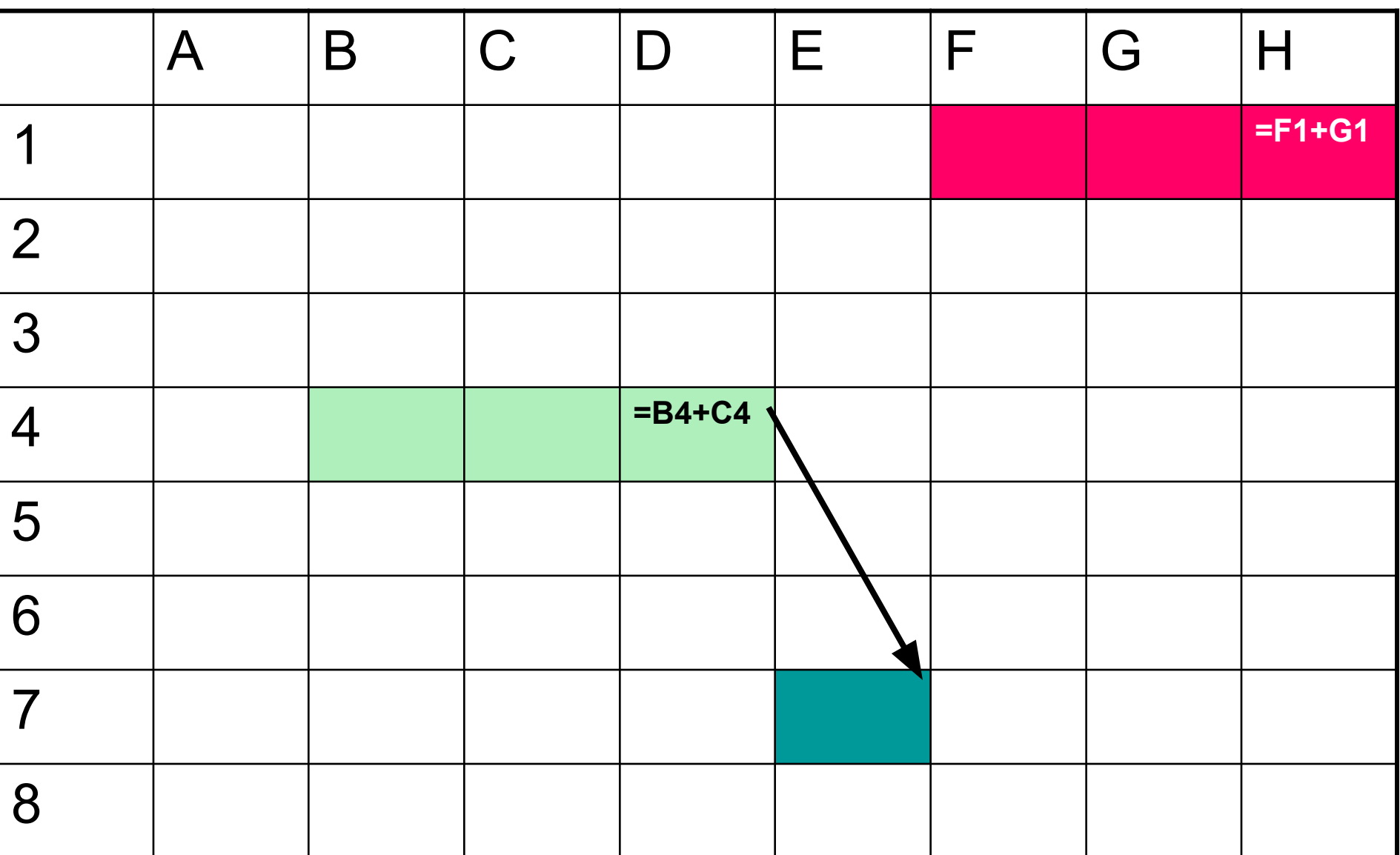

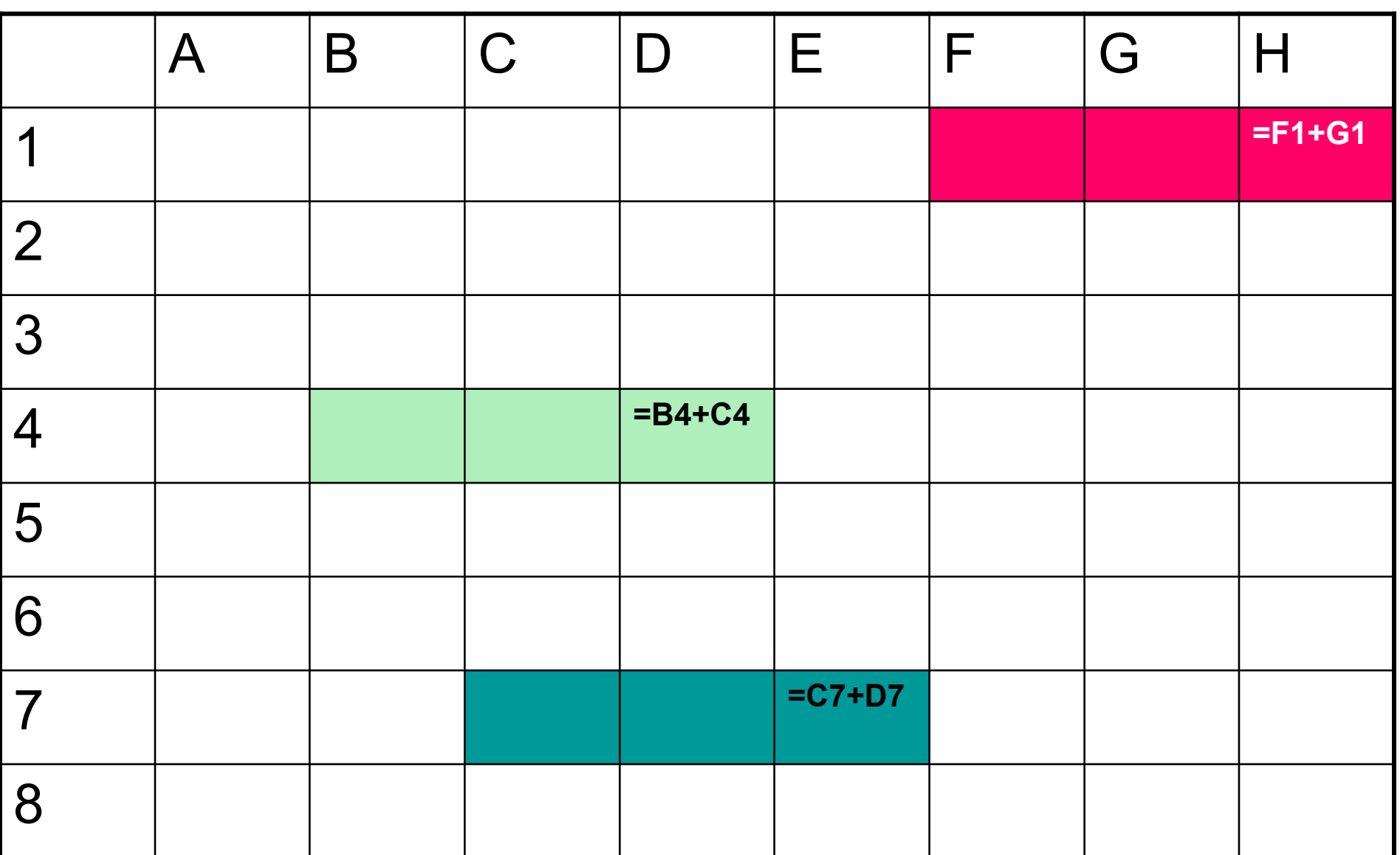

### Определим правило изменения относительных ссылок при копировании

### ПРАВИЛО изменения относительных ссылок при копировании

ПРИ копировании формул с относительными ссылками эти ссылки изменяются таким образом, что относительное расположение ячеек с данными и ячейки с формулой сохраняется

# Выводы из правила для решения практических задач:

- Для определения изменения относительных ссылок при копировании первоначально следует обратить внимание на расположение ячейки с формулой относительно ячейки с данными
- Это расположение необходимо сохранить при копировании формулы в новую ячейку

Как изменяться ссылки в формуле = А1\*С2 при копировании ее из В3 в ячейку E3, D5, G7?

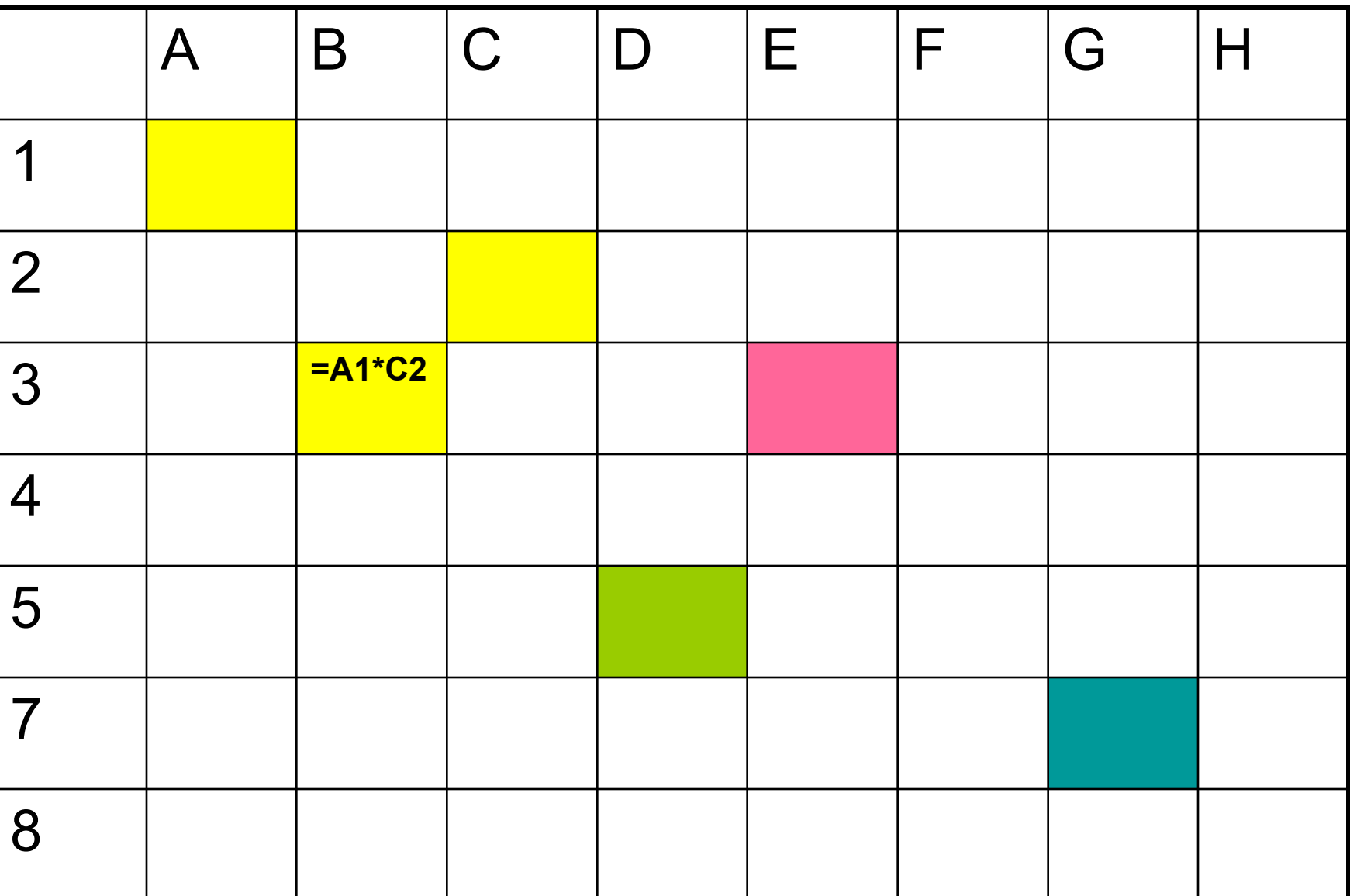

# Способы задания относительных ссылок Способы Буквенно цифровой А1, В2, С6 Координатный К[-3]C[+2]

### Координатный способ обозначения

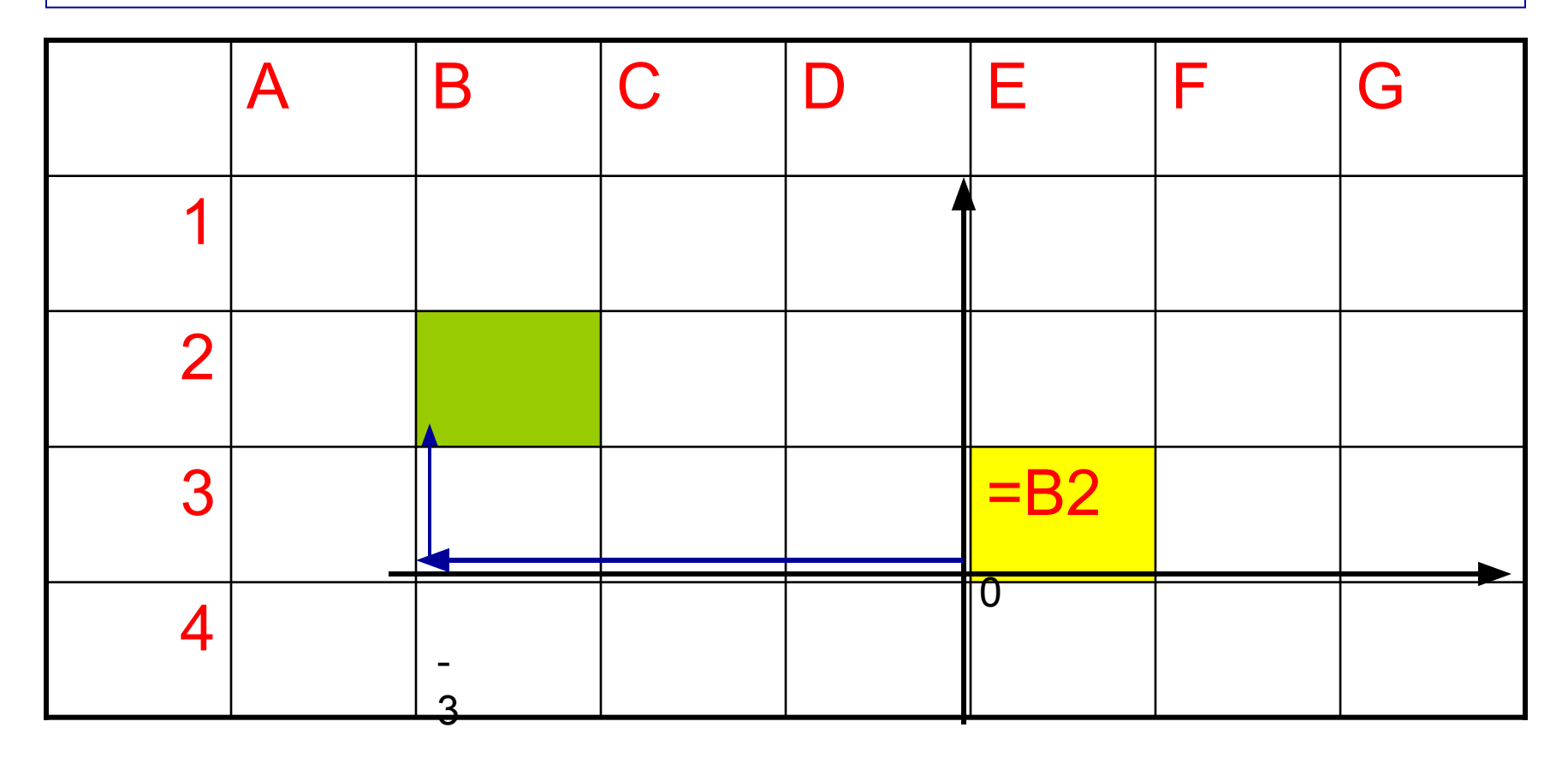

С - строка, К – колонка (столбец)

B2  $\xrightarrow{\longleftarrow}$  K[-3]C[+2]

Определите координаты ячейки с данными относительно ячейки с формулой

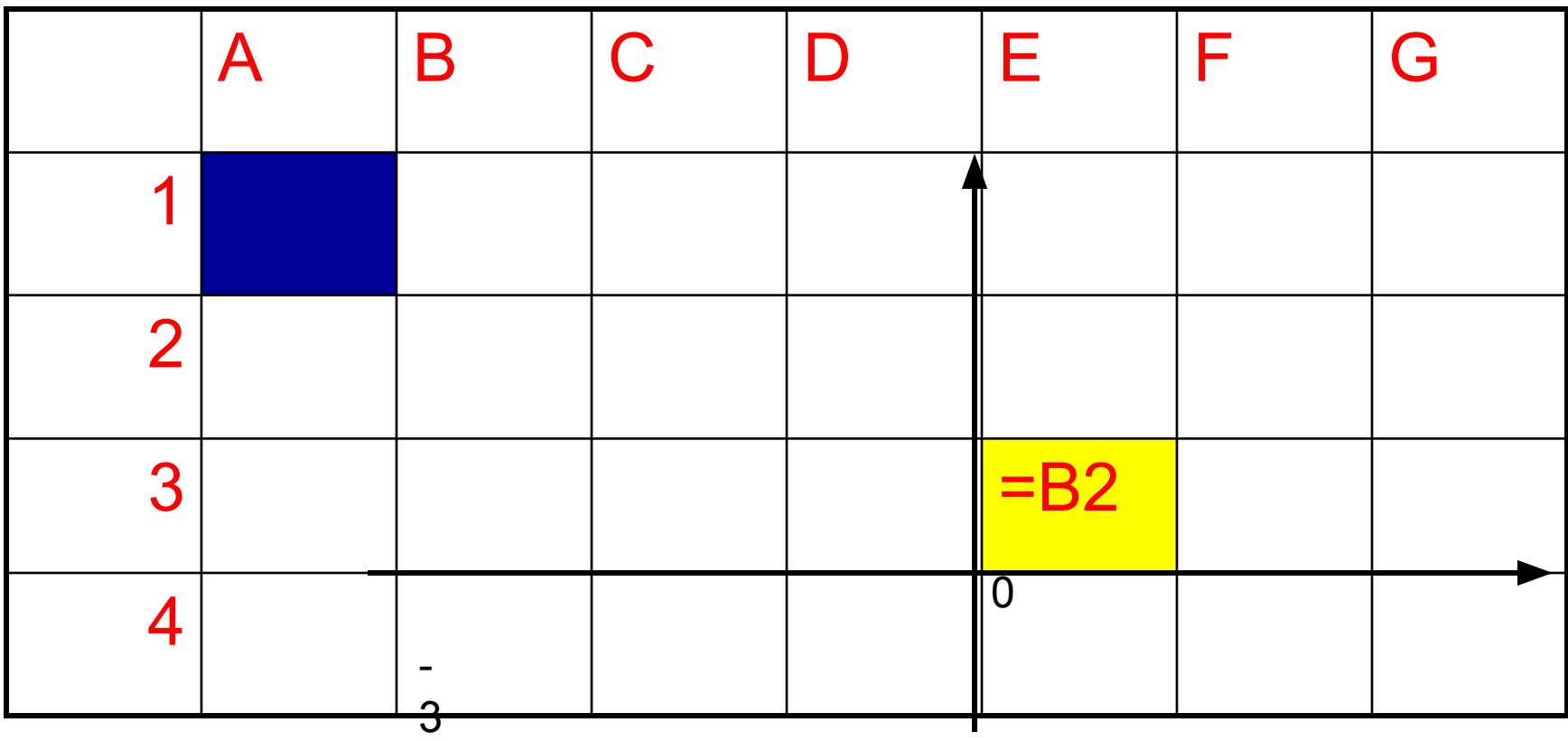

### Координатный способ обозначения

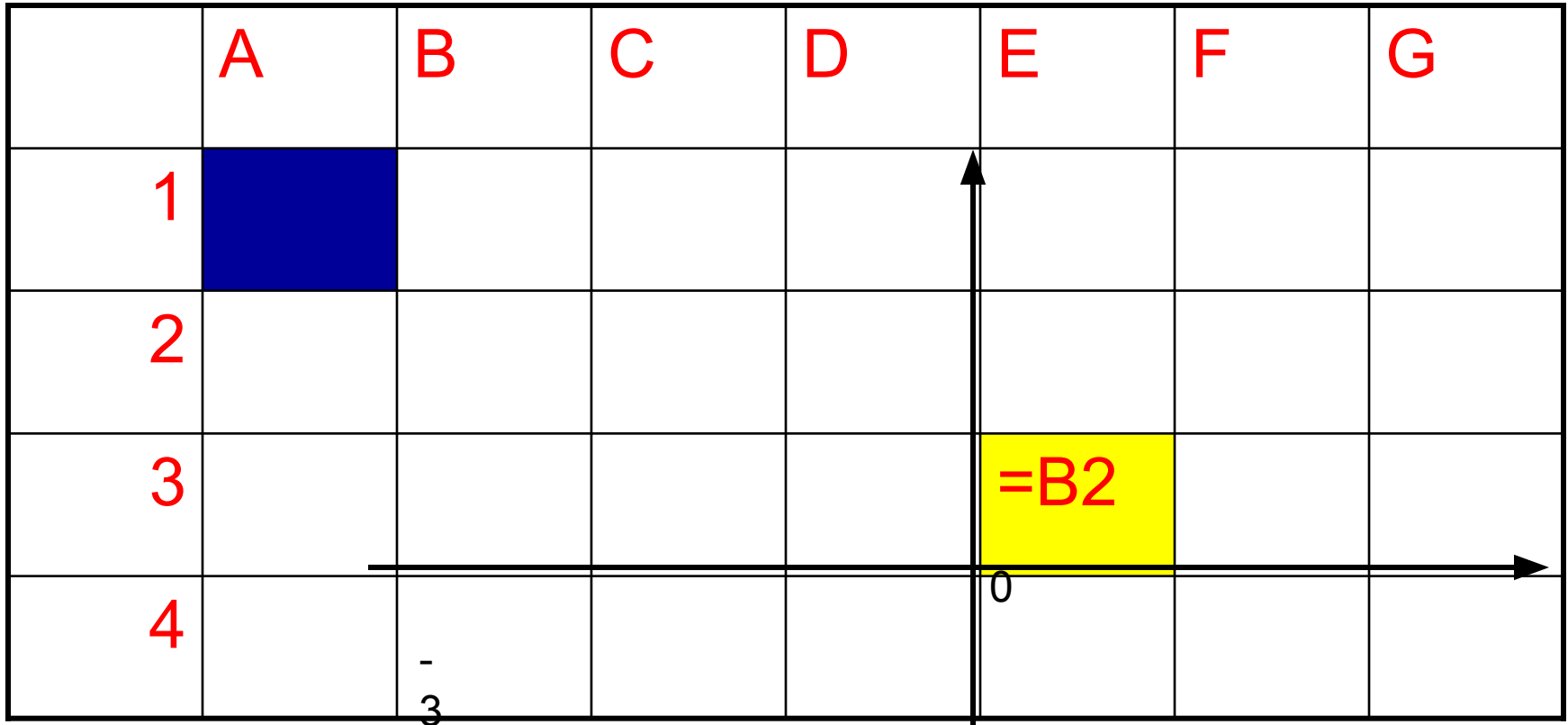

С - строка, К – колонка (столбец)

A1  $\Longleftrightarrow$  K[-4]C[+3]

#### Определите координаты ячейки с данными относительно ячейки с формулой

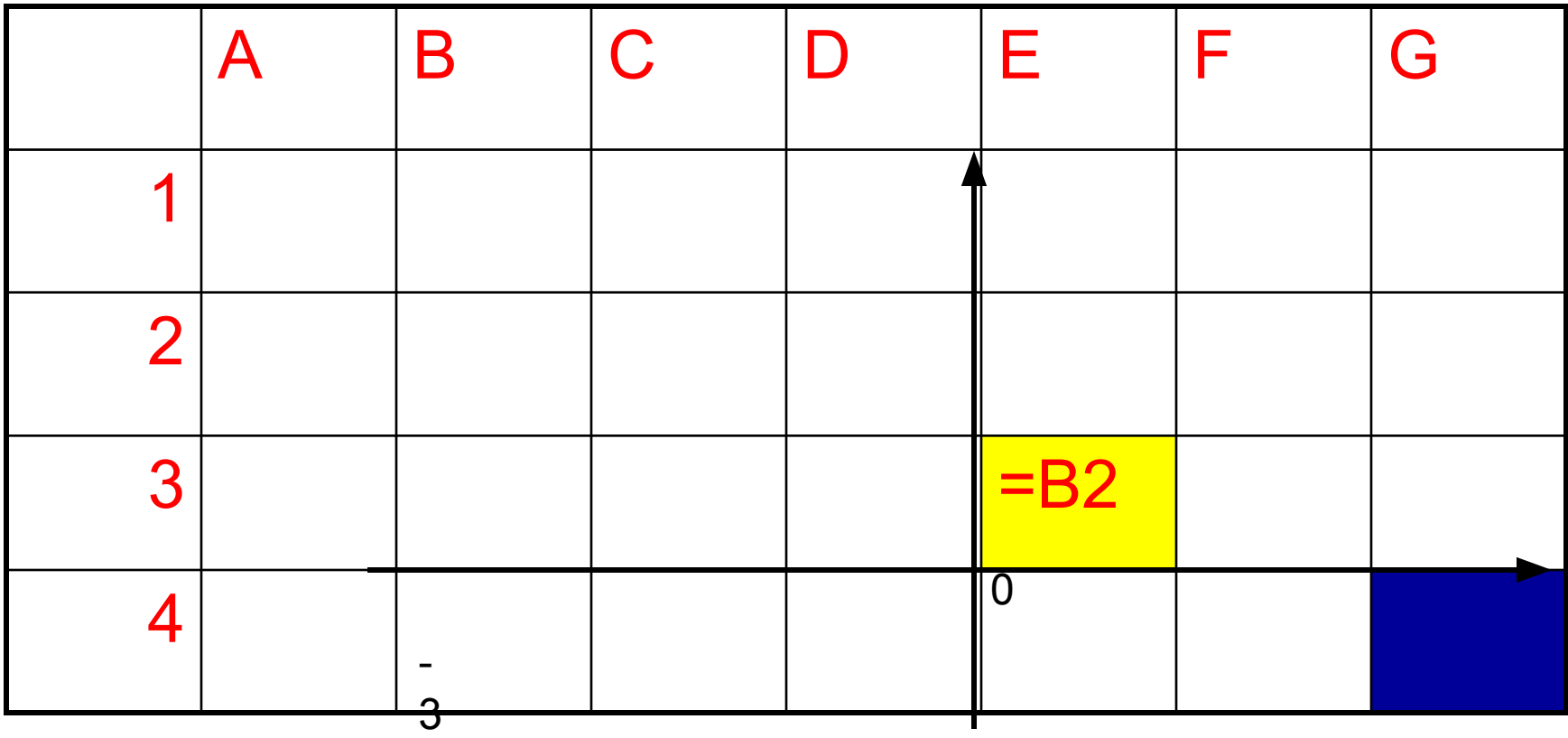

#### Определите координаты ячейки с данными относительно ячейки с формулой

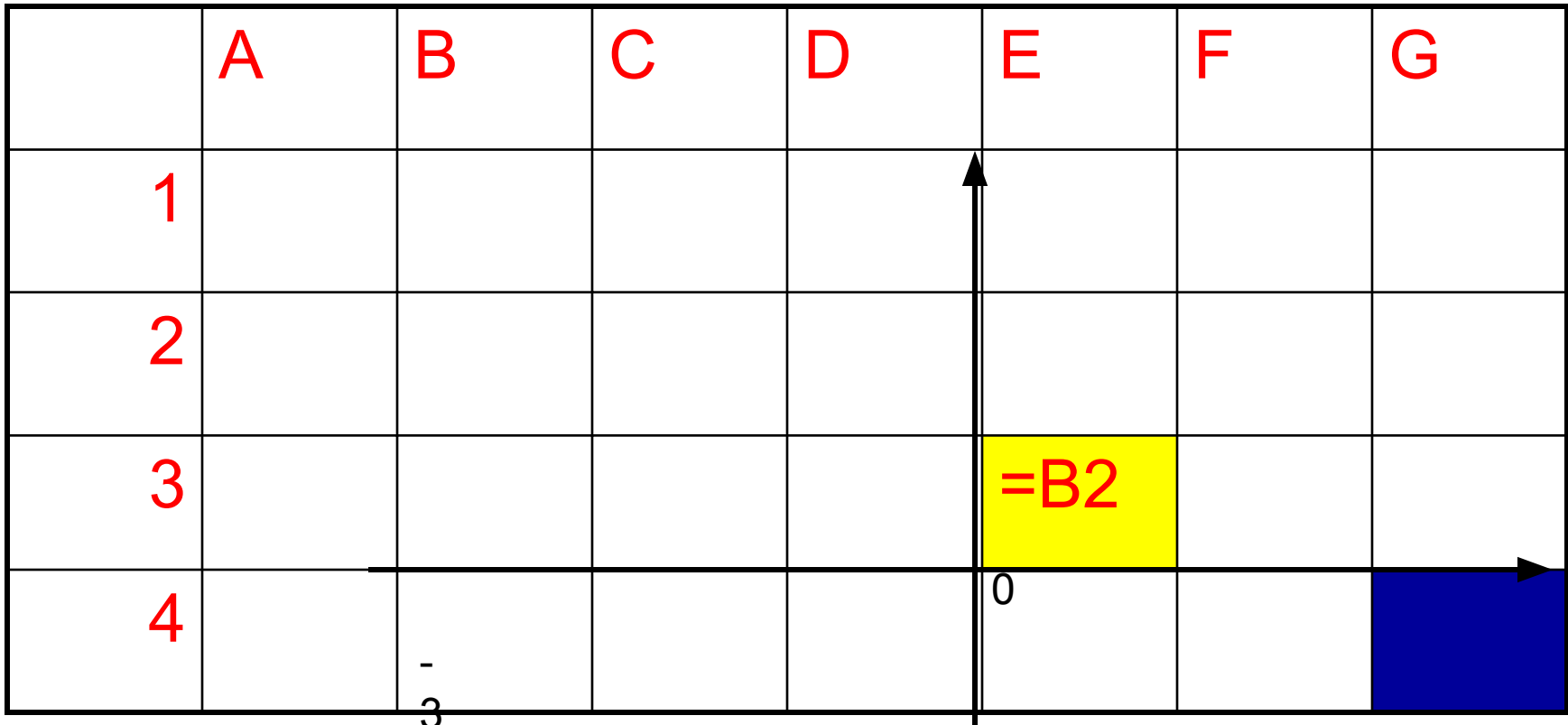

С - строка, K - колонка (столбец)  $G4 \longrightarrow K[+3]C[-1]$ 

#### <u>І Іравило копирования</u>

При копировании формулы с относительными ссылками в другую ячейку относительное расположение ячеек с исходными данными и ячейки с формулой сохраняется

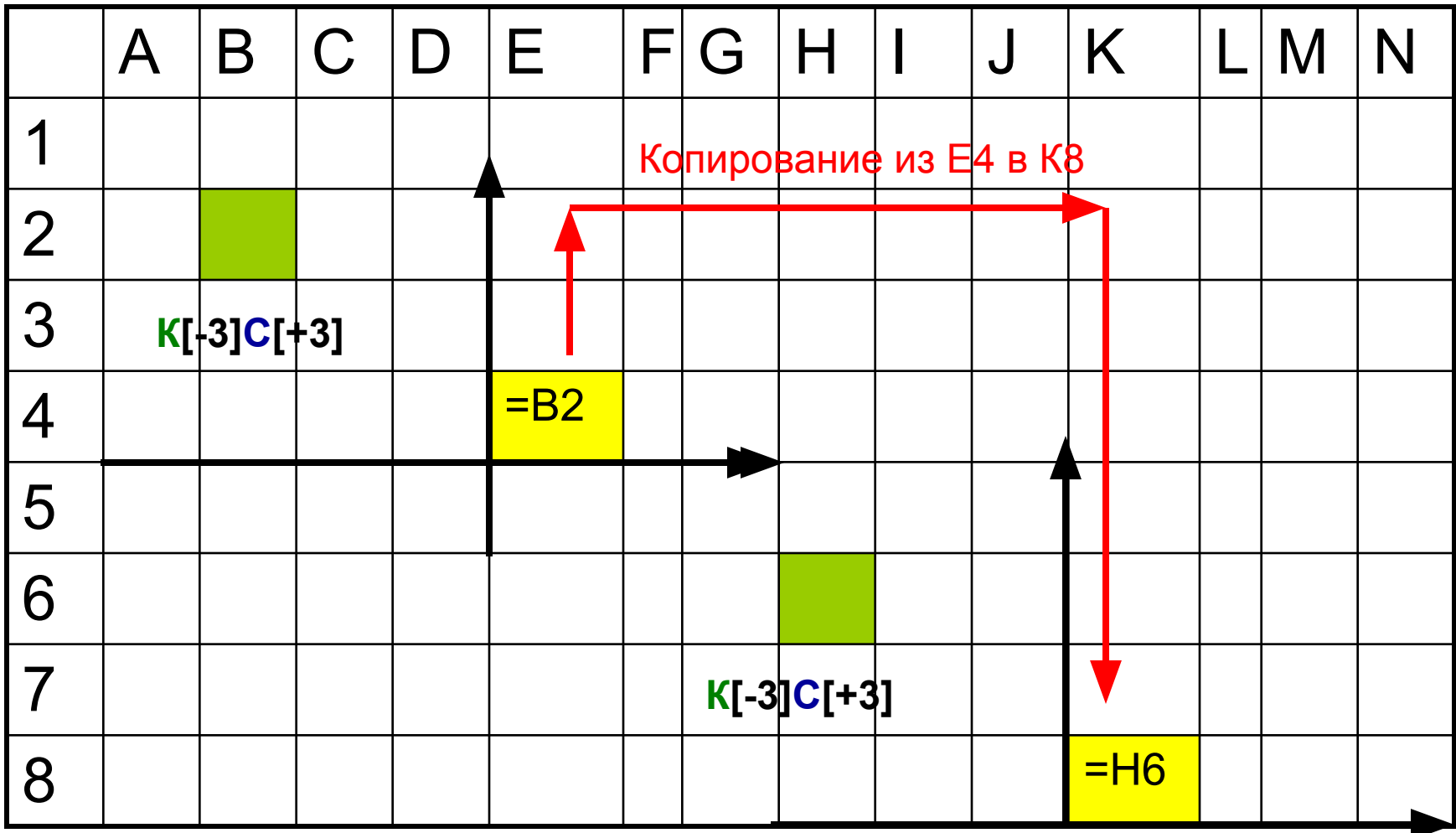

Используя координатный способ обозначения, ссылок определите как изменяться ссылки в формуле = A1\*С2 при копировании ее из В3 в ячейку E3, D5, G7?

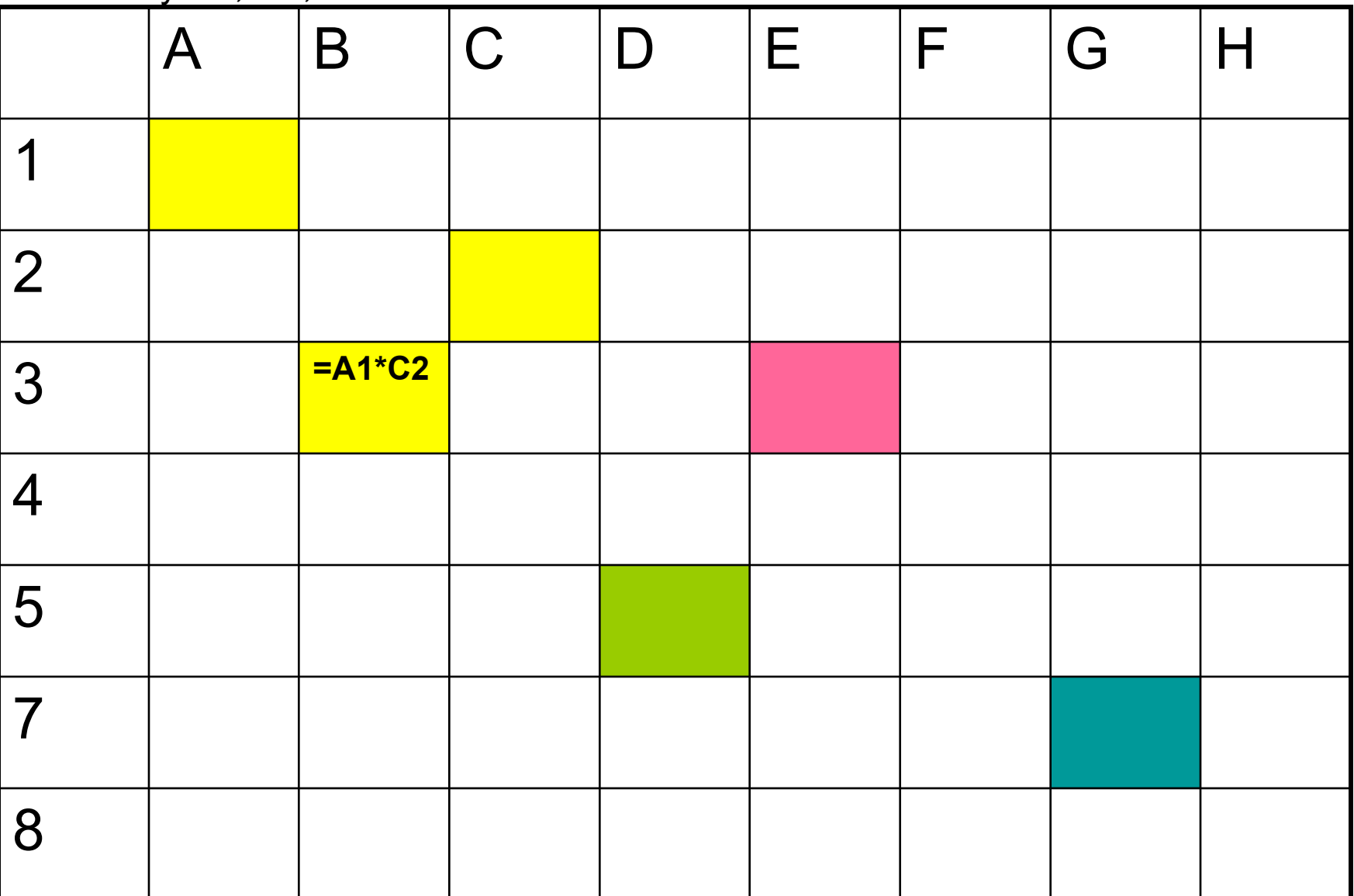

### Алгоритм определения изменения относительных ссылок при копировании формул

1.В ячейку с формулой поместите мысленно систему координат. Назовем ее виртуальной.

2.Определите координаты ячеек с исходными данными в этой системе координат

3.Скопируйте( переместите) формулу в другую ячейку

4.В новую ячейку с формулой поместить виртуальную систему координат

5.Воспроизвести относительное расположение ячеек с данными относительно ячейки с формулой

### *Задание №1*

Как измениться ссылка в формуле =С3 при копировании формулы

- 1. из ячейки D2 в E3
- 2. из J2 в F3

### *Задание №2*

Как изменяться ссылки в формуле =3\*F4+D1 при копировании ее 1. из ячейки A5 в ячейку E2 2. из С2 в F1 3.из H1 в K1 **Задание №3**

Проверьте правильность ответов, выполнив задания №1 и 2 на компьютере

### Абсолютные ссылки

*Абсолютная ссылка* – это ссылка, которая не изменяется при копировании или перемещении формулы в другую ячейку.

Неизменяемая часть ссылки обозначается с помощью символа \$, который ставится перед столбцом или строкой в формуле.

#### **Пример.**

Абсолютная ссылка \$A\$6 в формуле =4+ \$A\$6 останется той же самой при копировании этой формулы из одной ячейки в другую
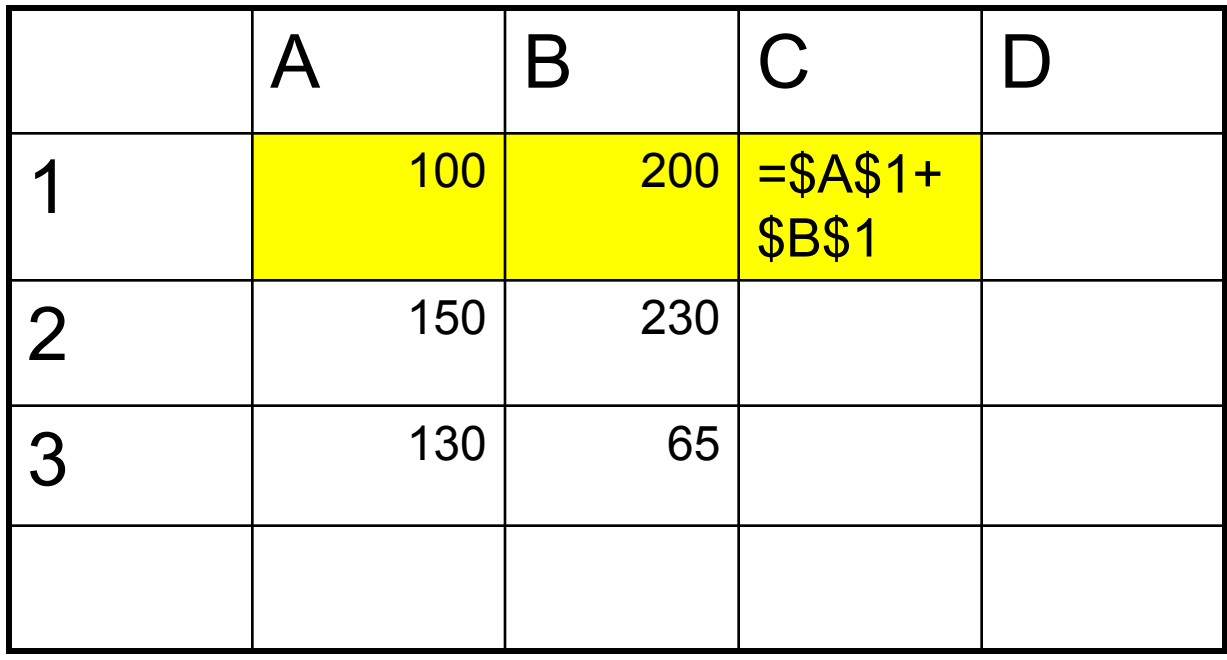

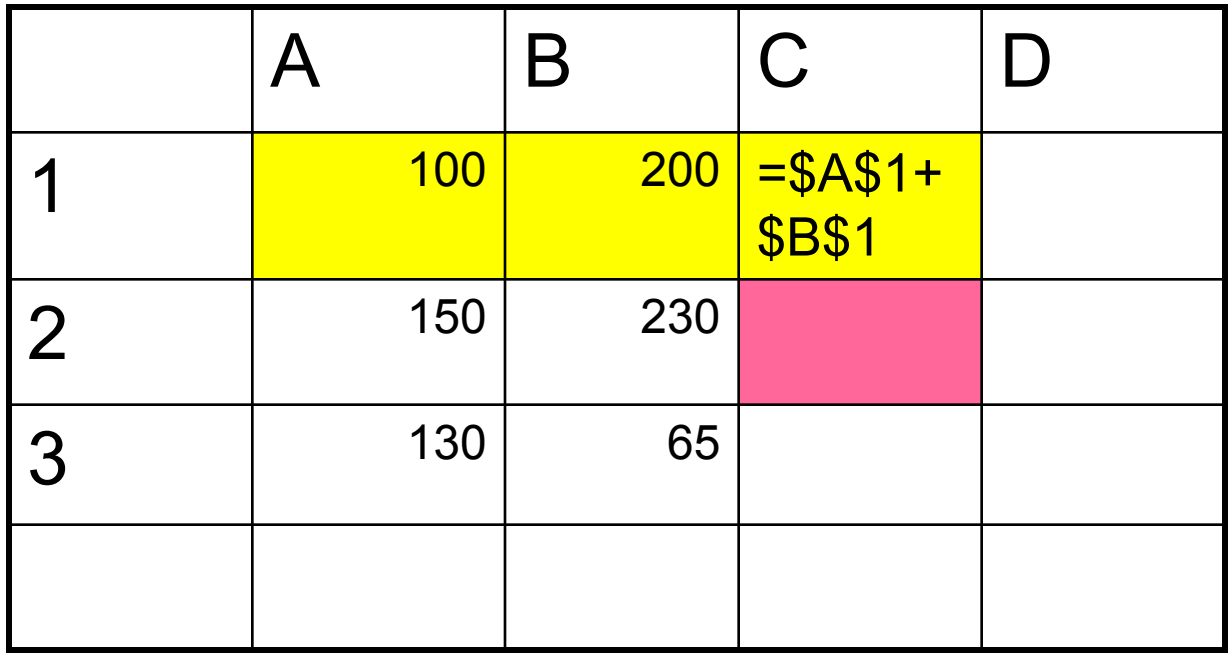

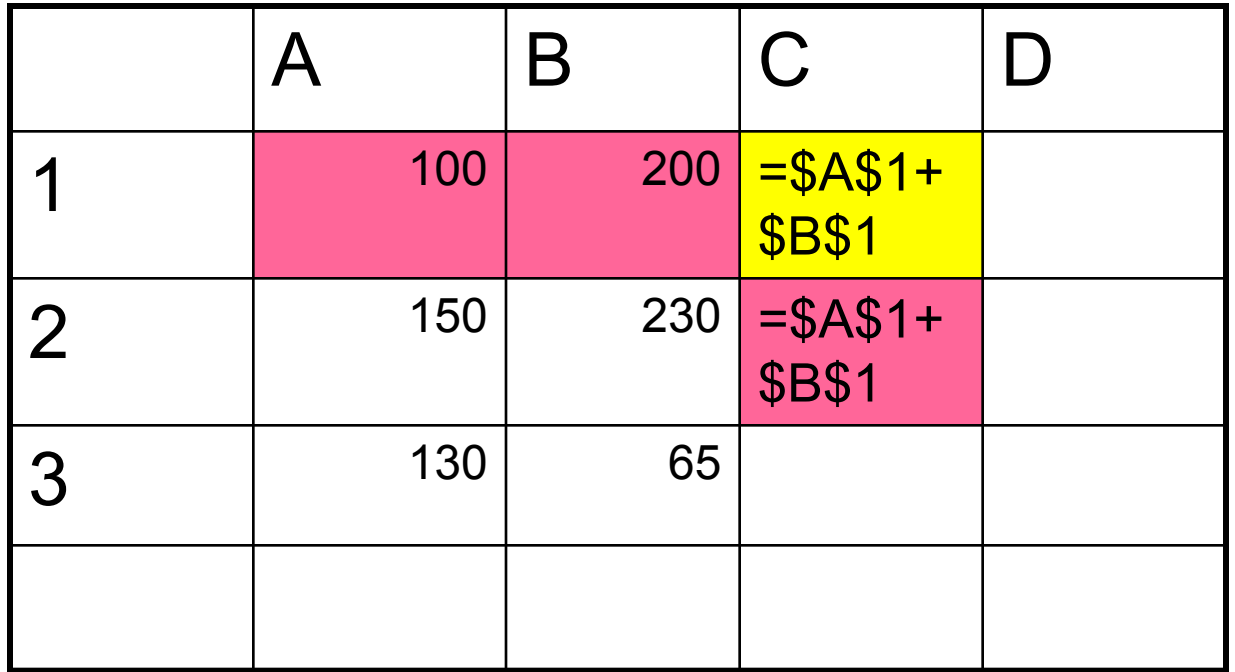

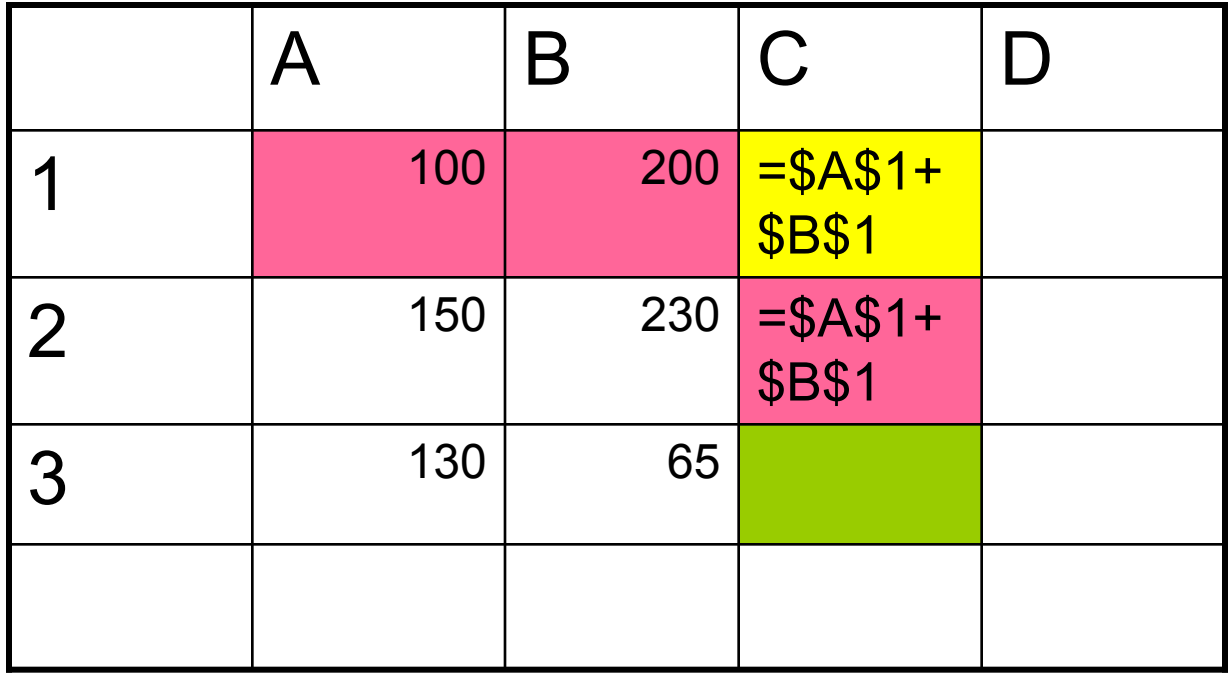

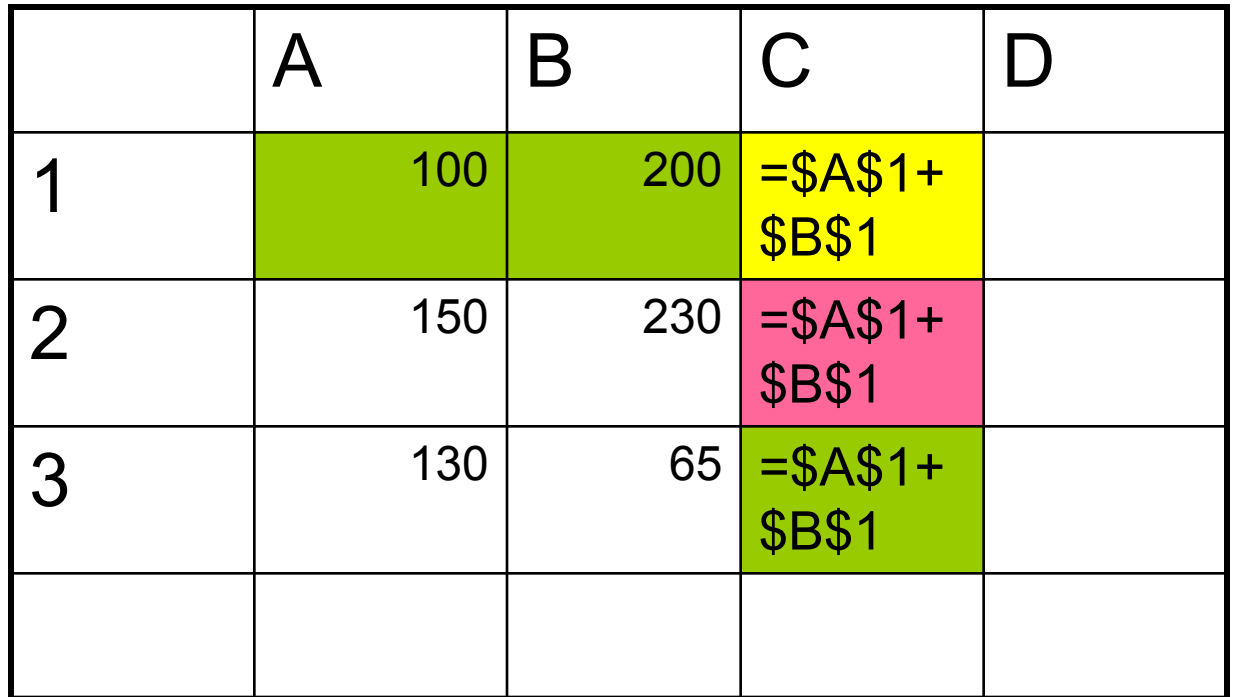

Определите правило изменения абсолютных ссылок при копировании

#### ПРАВИЛО изменения абсолютных ссылок при копировании При копировании формул с абсолютными ссылками эти ссылки не изменяются

при копировании при копировании при копировании при копировании при копировании при копировании при копировани

При копировании формул с абсолютными ссылками эти ссылки не изменяются Выводы из правила для решения практических задач

#### Задание

Определите как изменяться ссылки в формуле =\$А\$1\*\$С\$2 при копировании ее из В3 в ячейку Е3, D5, G7?

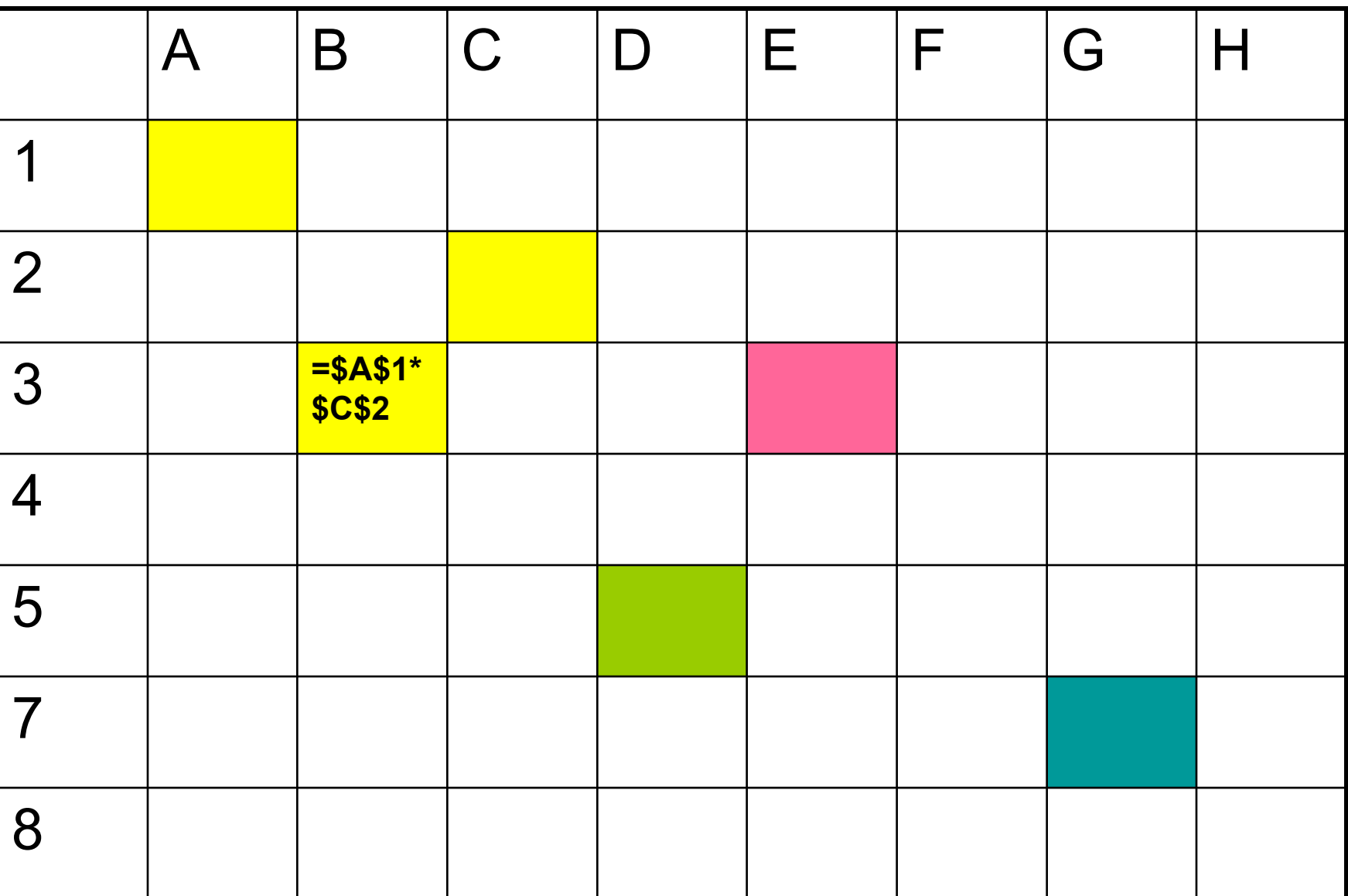

### Смешанная ссылка

 *Смешанная ссылка* – это ссылка, которая при копировании или перемещении формулы из одной ячейки в другую, меняется частично, т.е. в ссылке меняется или строка или столбец.

 При этом символ \$ ставится перед той частью ссылки, которая должна остаться неизменной.

 Пример. \$C8, A\$5

**Изменяемая** (относительная) часть ссылки

 $-SA1$ 

**НЭСТЬ ССЫЛКИ** (REHTOINOJOG) **Веменнемелен** 

#### ПРАВИЛО изменения смешанных ссылок при копировании

ПРИ копировании формул со смешанными ссылками эти ссылки преобразуются таким образом, что абсолютная часть остается без изменений, а для относительной части действует правило изменения относительных ссылок при копировании

Выводы из правила для решения практических задач:

Для определения изменения смешанных ссылок при копировании следует

1. выделить изменяемую (относительную) и неизменяемую( абсолютную) части ссылки

2. применить к каждой части свое правило изменения при копировании

Задание:

Определите как изменится формула =\$А1 при копировании ее в ячейку D4

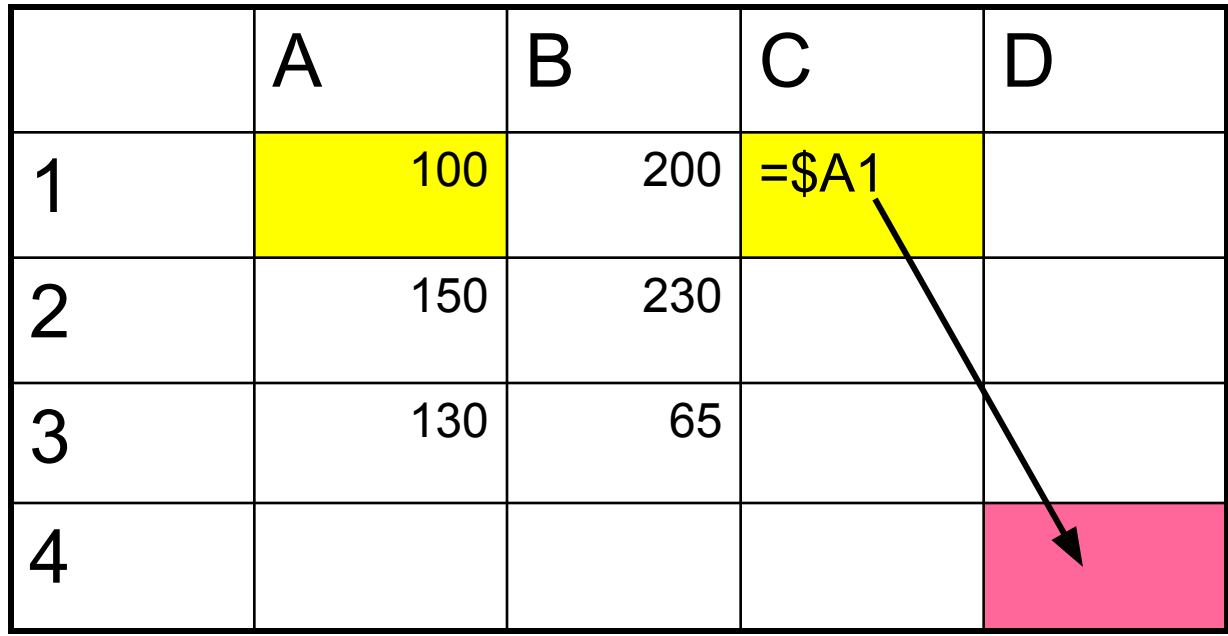

Выделите абсолютную и относительную часть ссылок

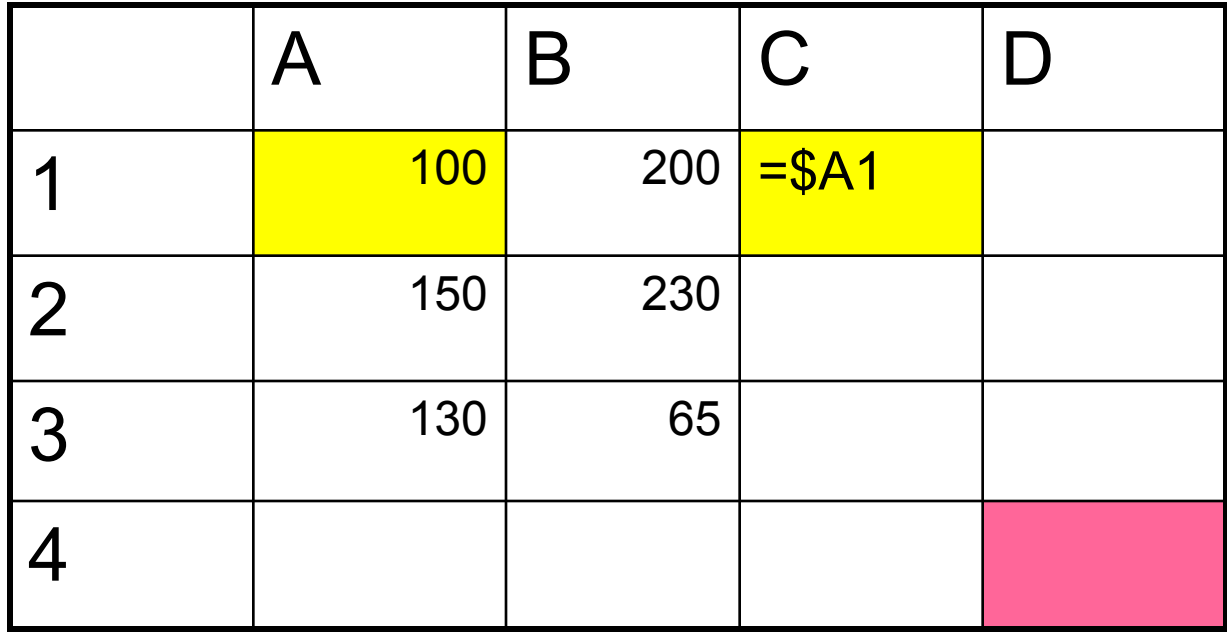

Зафиксируйте абсолютную часть ссылки - столбец А

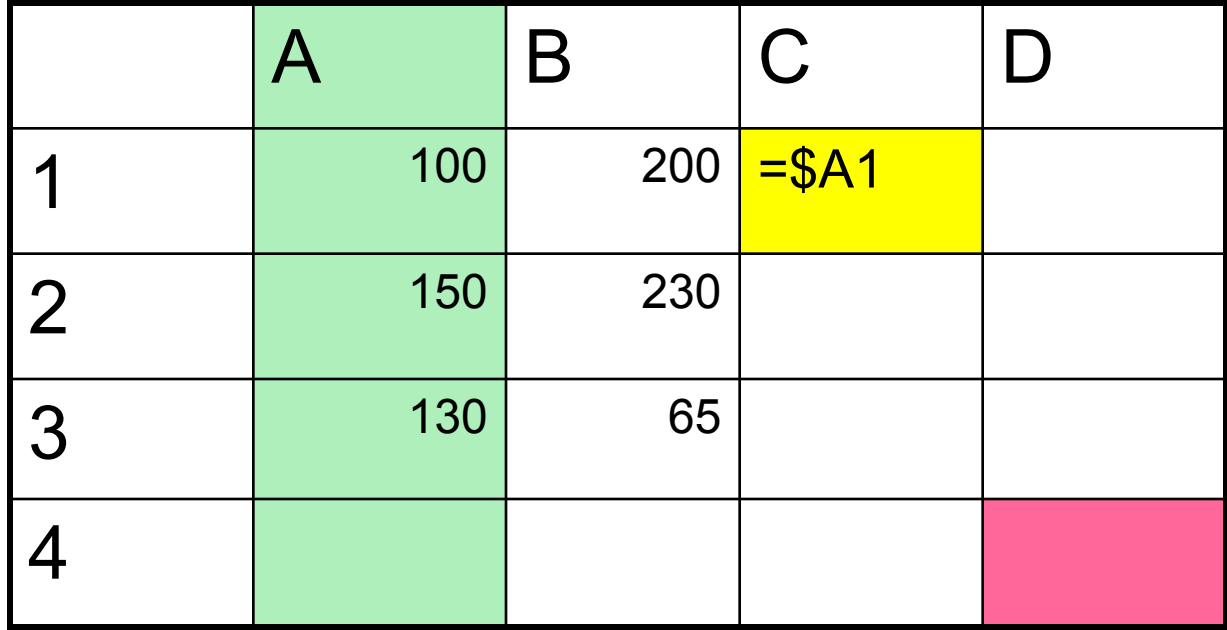

Определите относительное расположение неизменяемой части ссылки (строки1) относительно строки с формулой

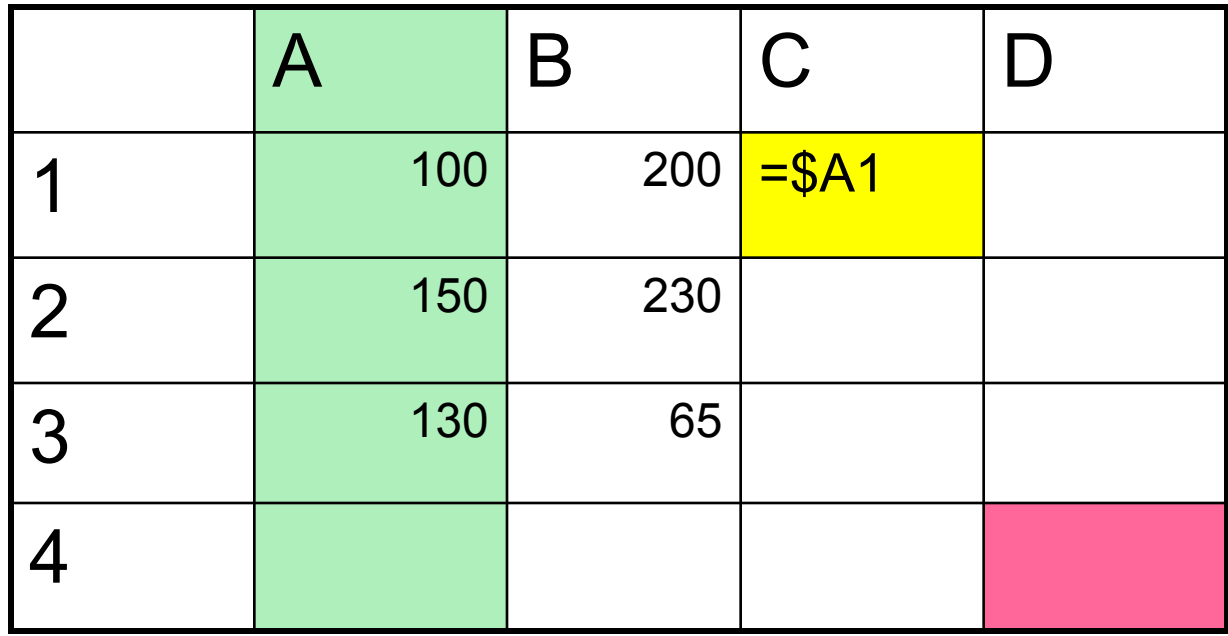

Определите относительное расположение неизменяемой части ссылки (строки1) относительно строки с формулой

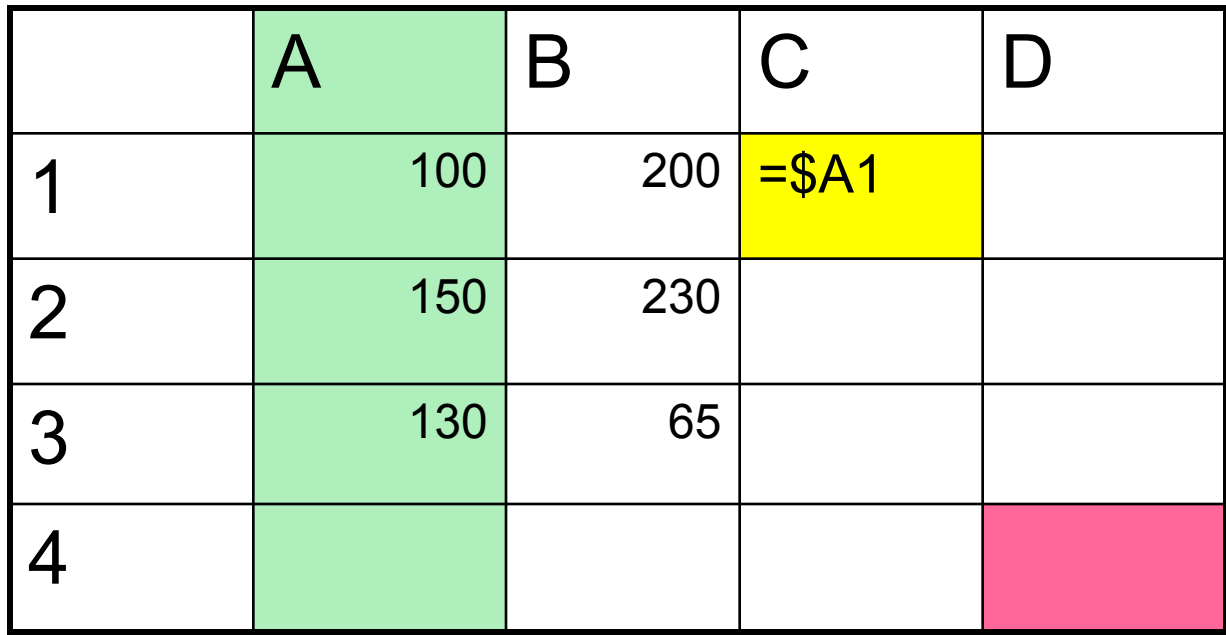

Строка с формулой и ссылкой - это строка 1

Востановите относительное расположение неизменяемой части ссылки (строки1) относительно строки с формулой после копирования

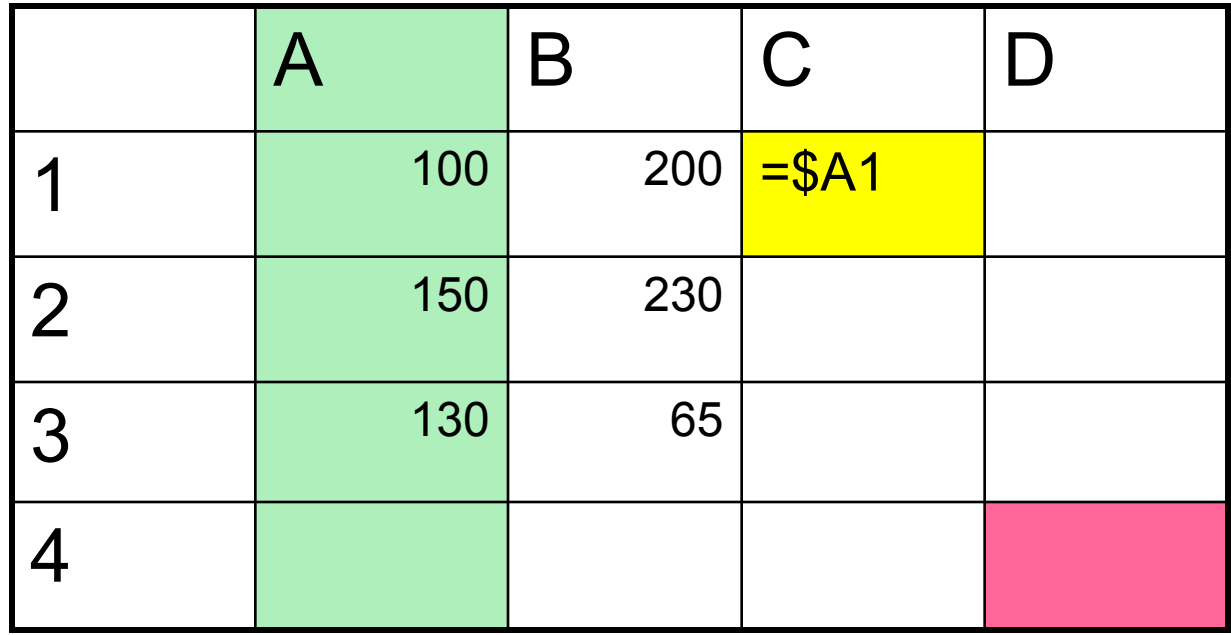

Востановите относительное расположение неизменяемой части ссылки (строки1) относительно строки с формулой после копирования

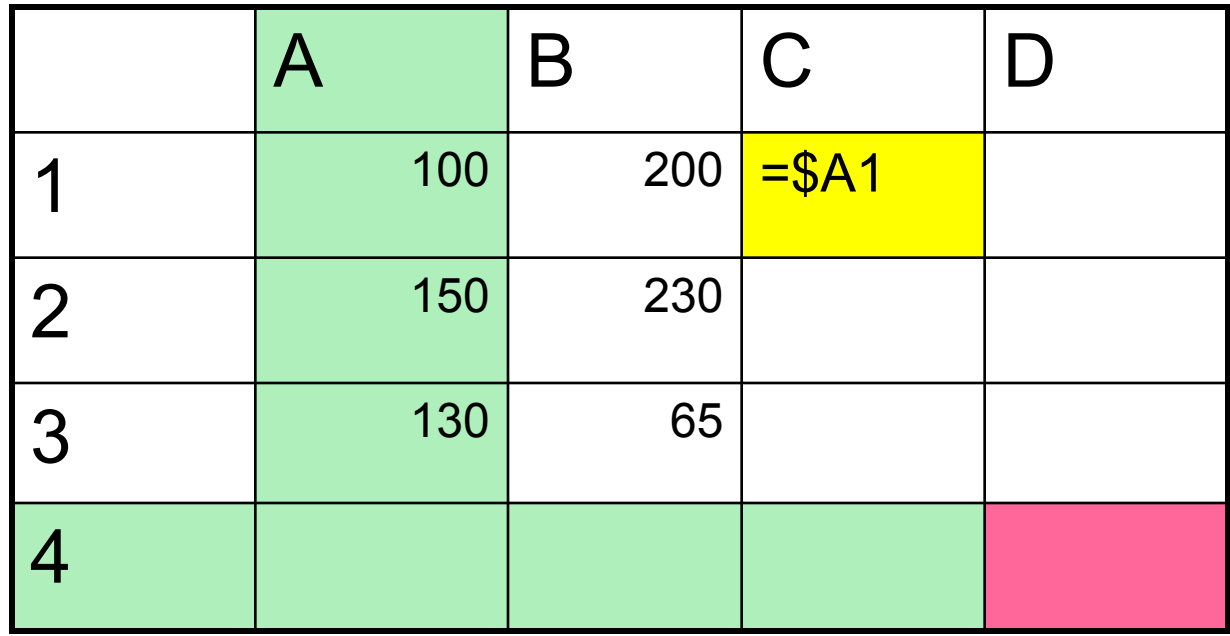

На пересечении неизменяемой части и изменяемой находится новая ячейка с данными

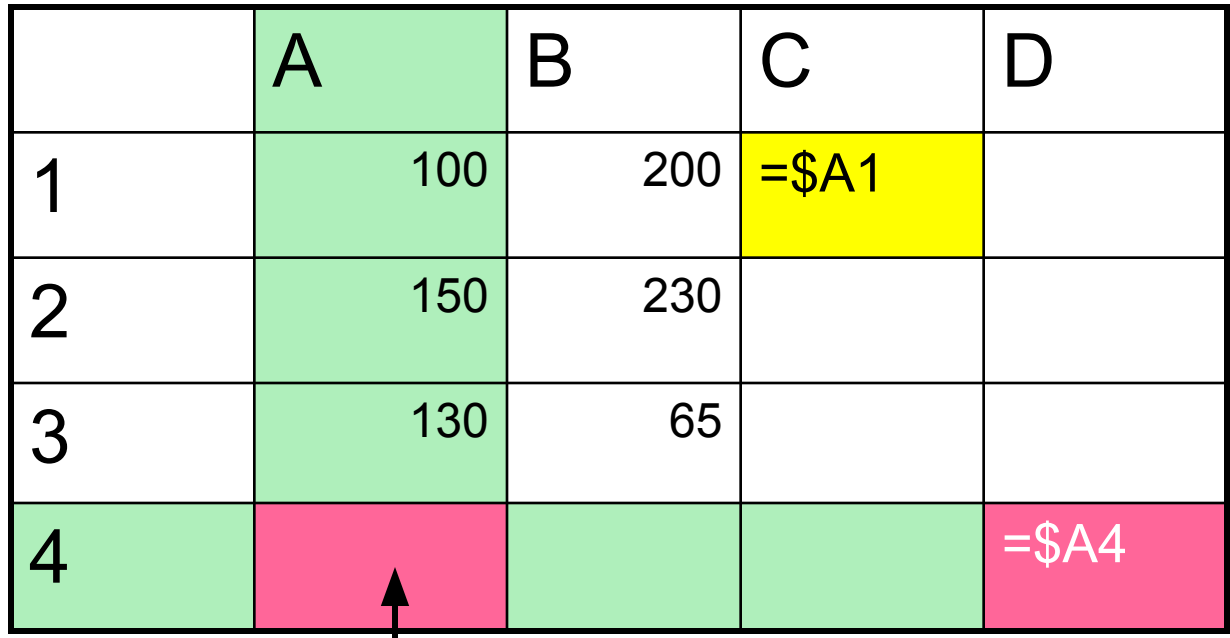

#### Сформулируйте алгоритм определения изменения смешанных ссылок при копировании формул

#### Алгоритм определения изменения смешанных ссылок при копировании формул

- 1.Выделите абсолютную и относительную части ссылок
- 2.Мысленно зафиксируйте абсолютную часть ссылки ( строку или столбец).
- 3.В ячейку с формулой поместите ( мысленно) систему координат.Назовем ее виртуальной.
- 4.Определите относительное расположение изменяемой части ссылки (строки/столбца) относительно строки/столбца с формулой.
- 5.Скопировать ( переместить) формулу в новую ячейку.
- 6. В новую ячейку с формулой поместить виртуальную систему координат.
- 7.Воспроизвести относительное расположение изменяемой части ссылки (строки или столбца) относительно строки/столбца с формулой.
- 8.Мысленно зафиксировать новое положение изменяемой части (строки или столбца)
- 8.На пересечении неизменяемой (абсолютной) части ссылки и изменяемой и будет находиться новая ячейка с данными

#### **Задание:**

**Используя алгоритм определите как измениться формула =A\$1 при копировании ее в ячейку D4?**

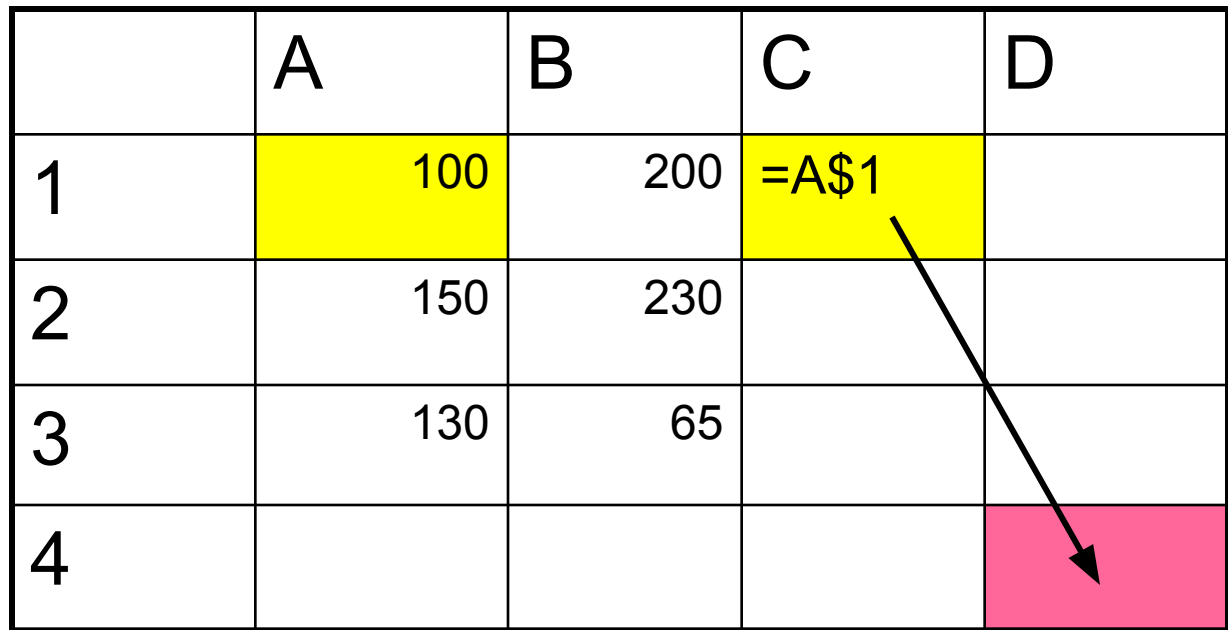

Выделяем относительную и асолютную части ссылок

А- относительная, \$1 - абсолютная

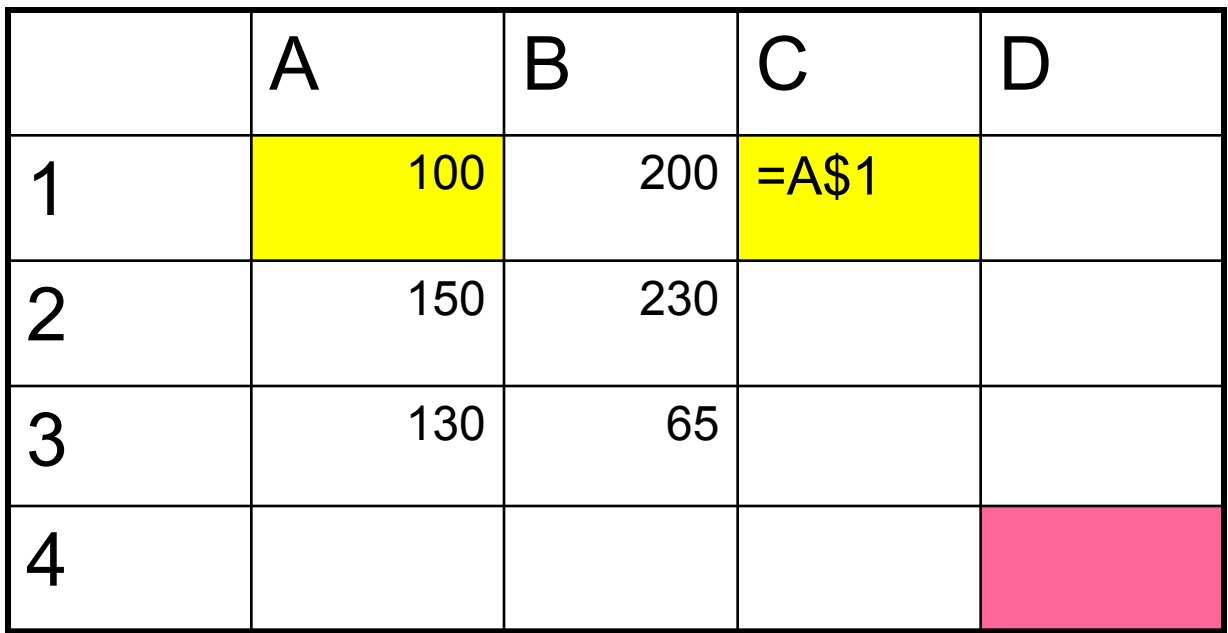

Зафиксируем абсолютную часть ссылки - строку 1

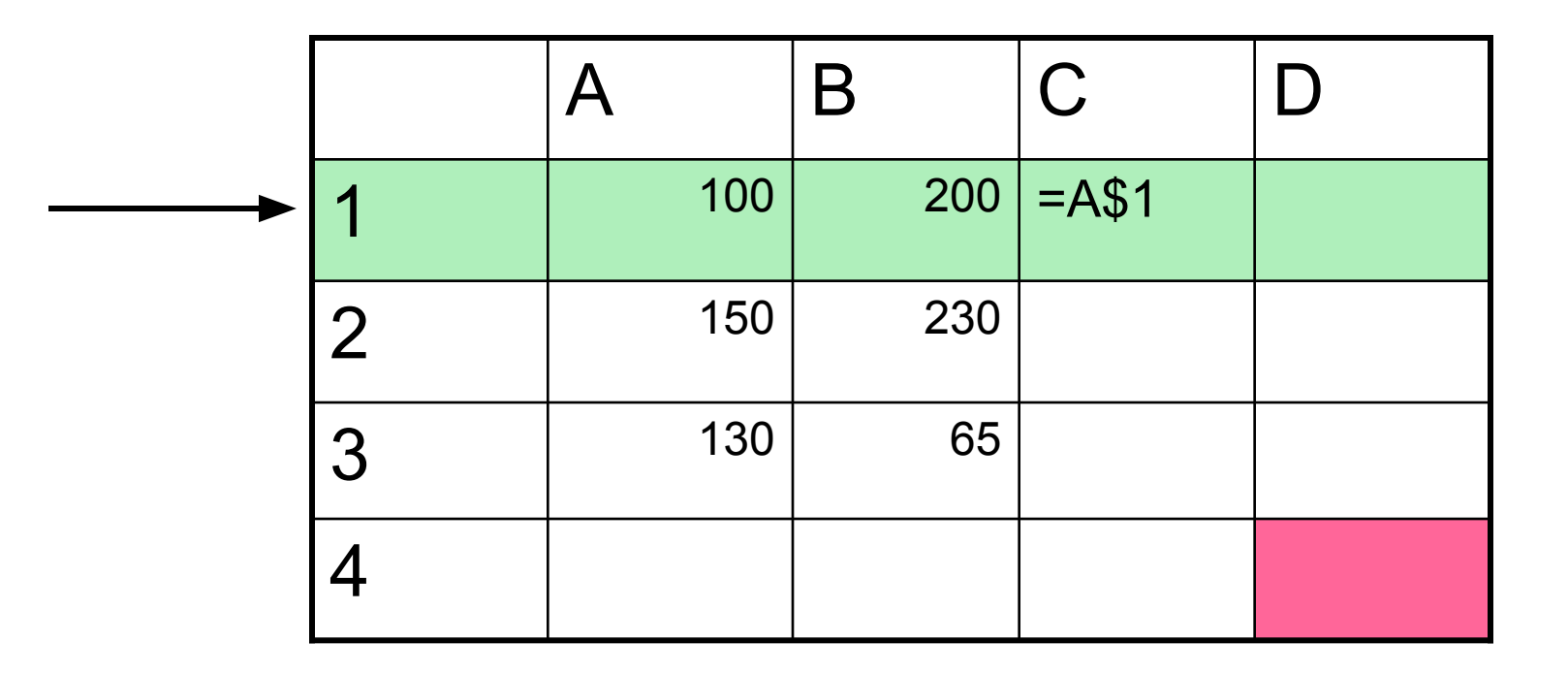

Определим относительное расположение изменяемой части ссылки столбца A относительно ячейки с формулой

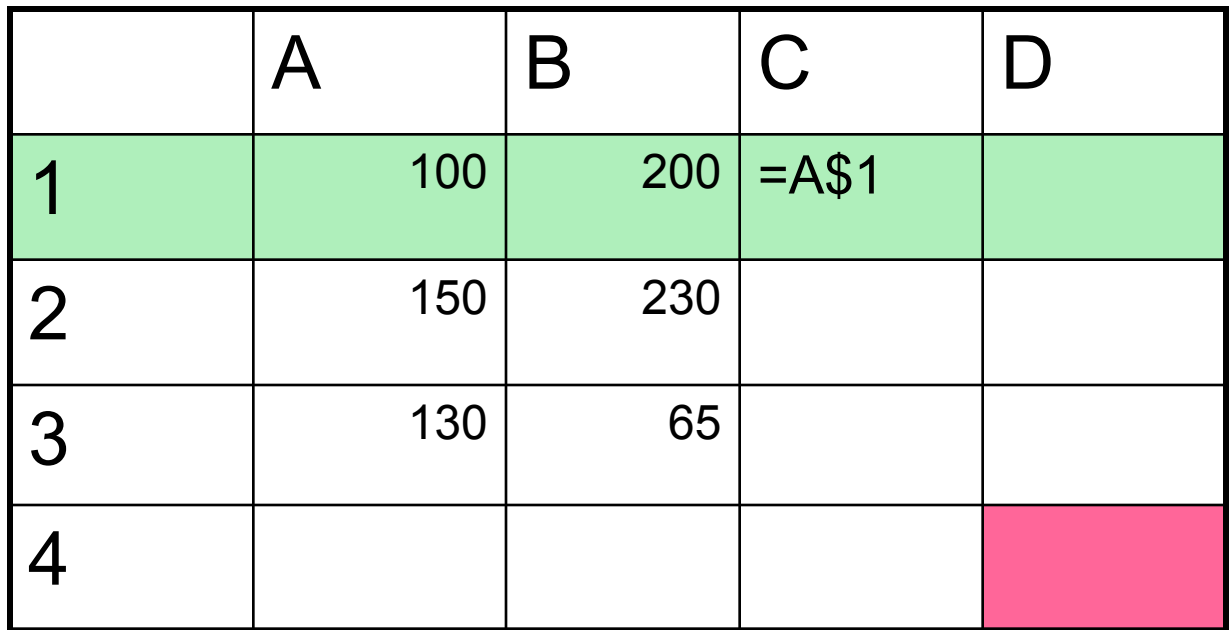

Определите относительное расположение изменяемой части ссылки столбца А относительно столбца с формулой

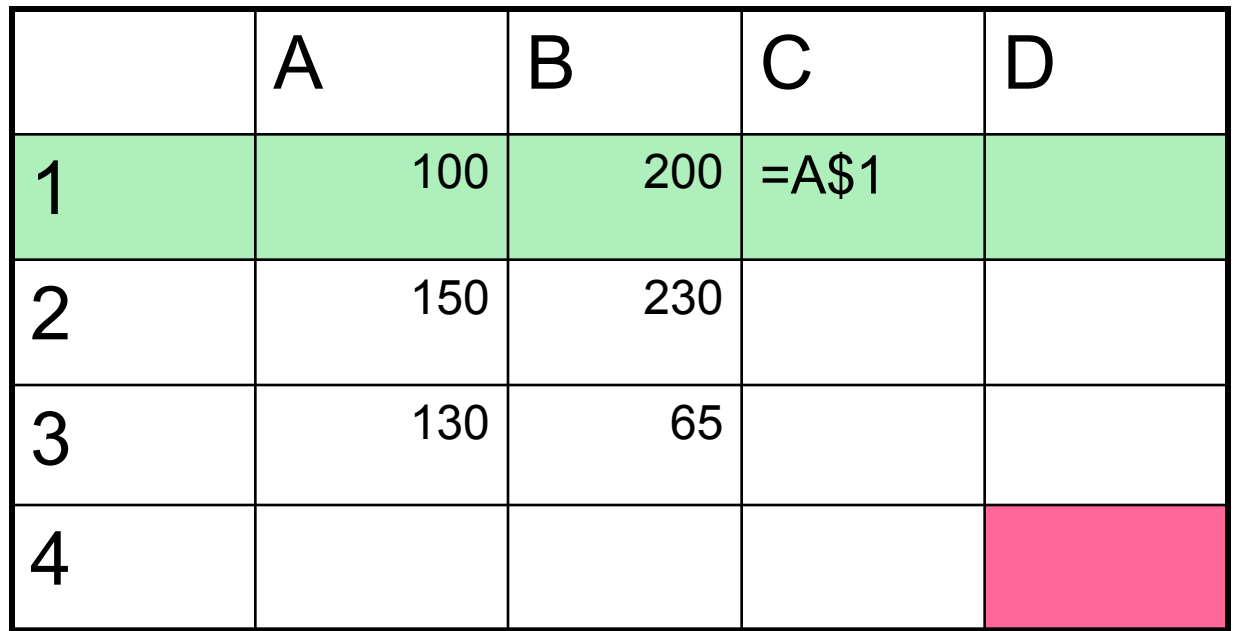

Воспроизведем относительное расположение изменяемой части ссылки столбца А относительно столбца с формулой после копирования

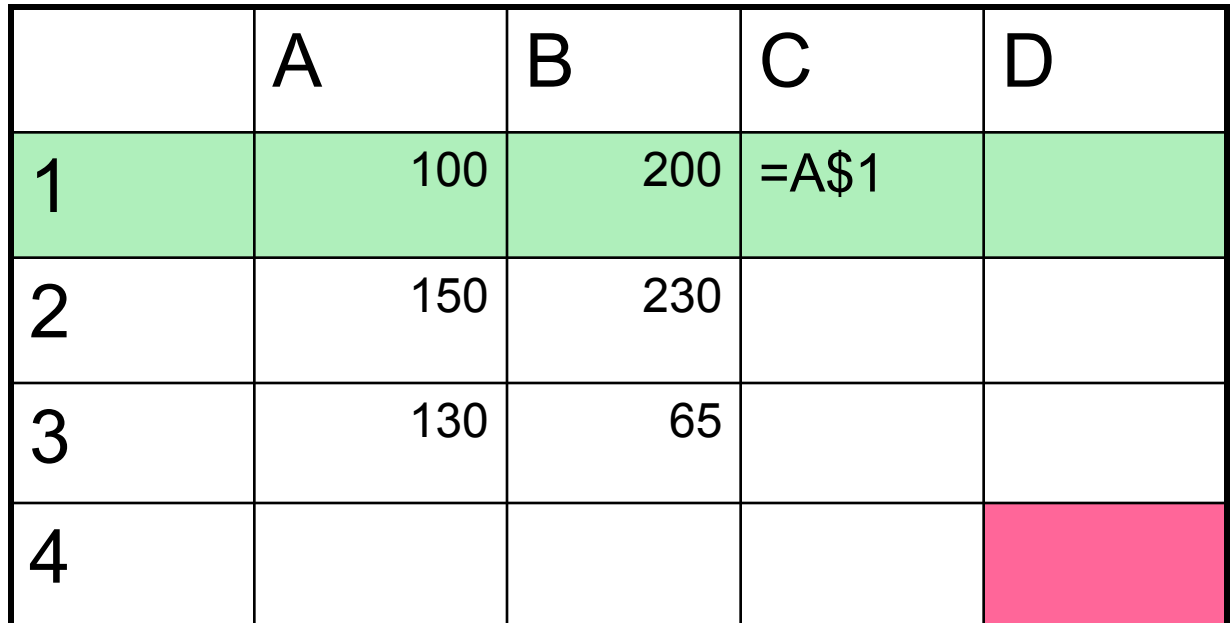

Зафиксируйте относительное расположение изменяемой части ссылки столбца А относительно столбца с формулой после копирования

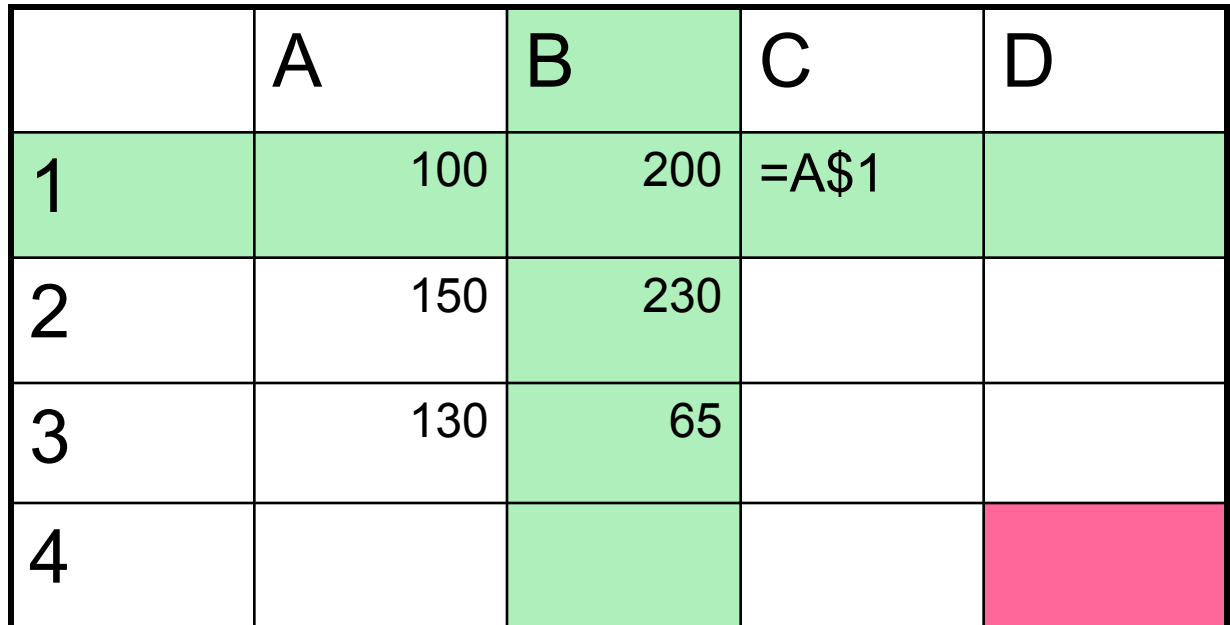

На пересечении изменяемой и неизменяемой частей находится новая ячейка с данными

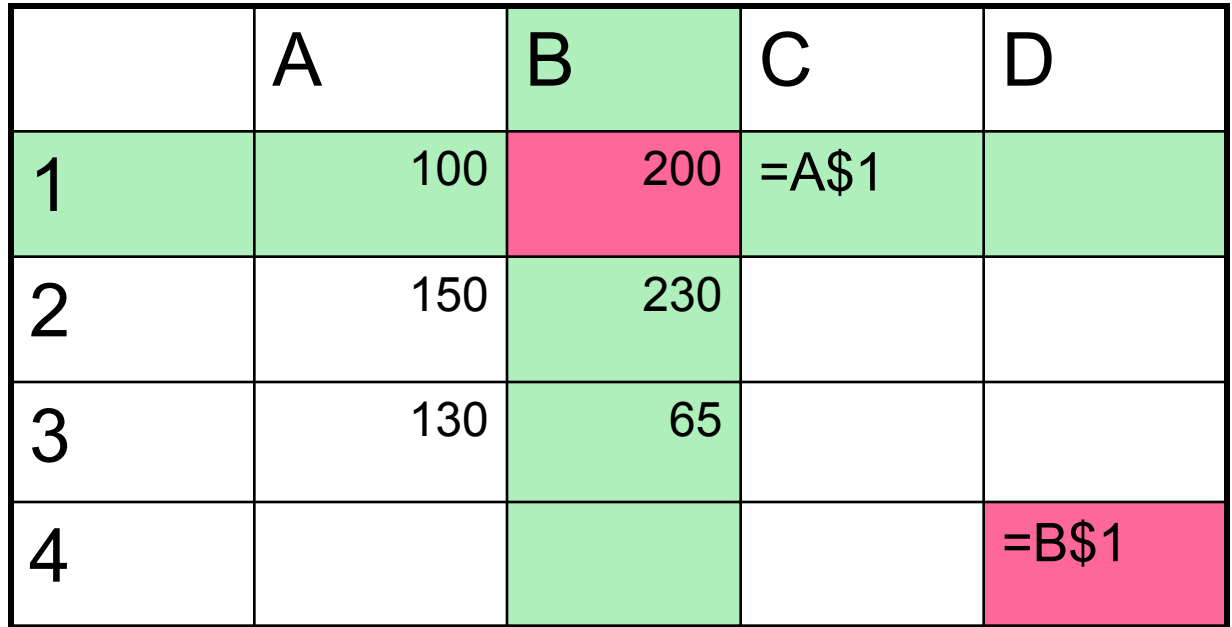

#### **Задание:**

**Определим как изменится формула =\$A1 при копировании ее в ячейки D1, D2, D3, C2, C3**

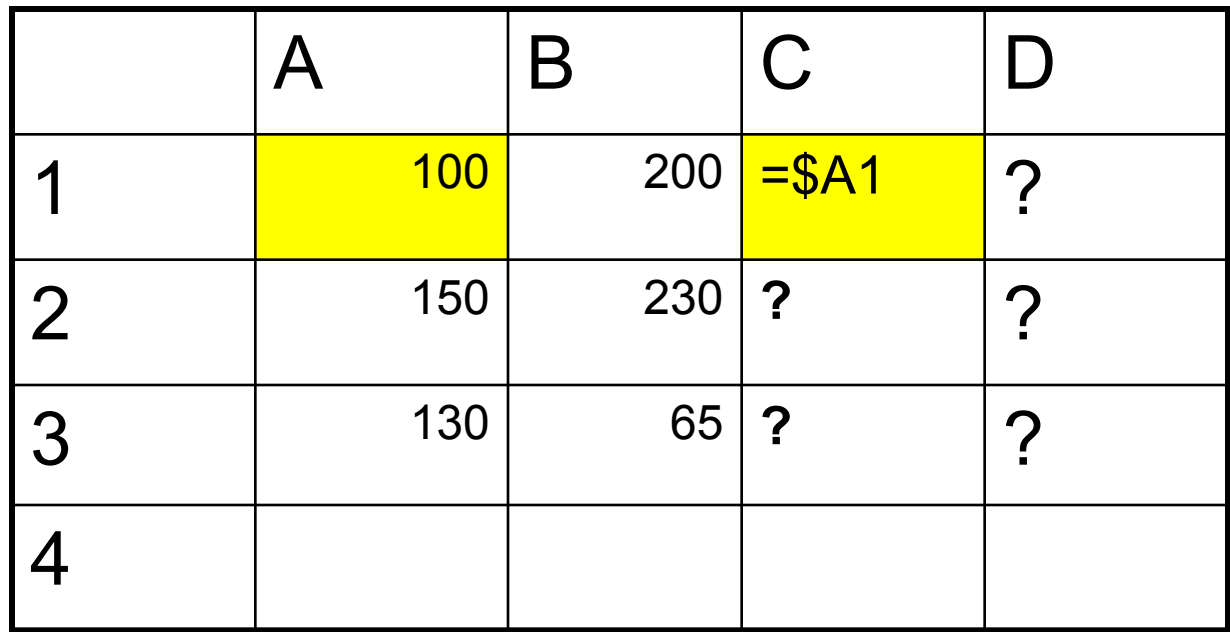

#### **Проверь себя**

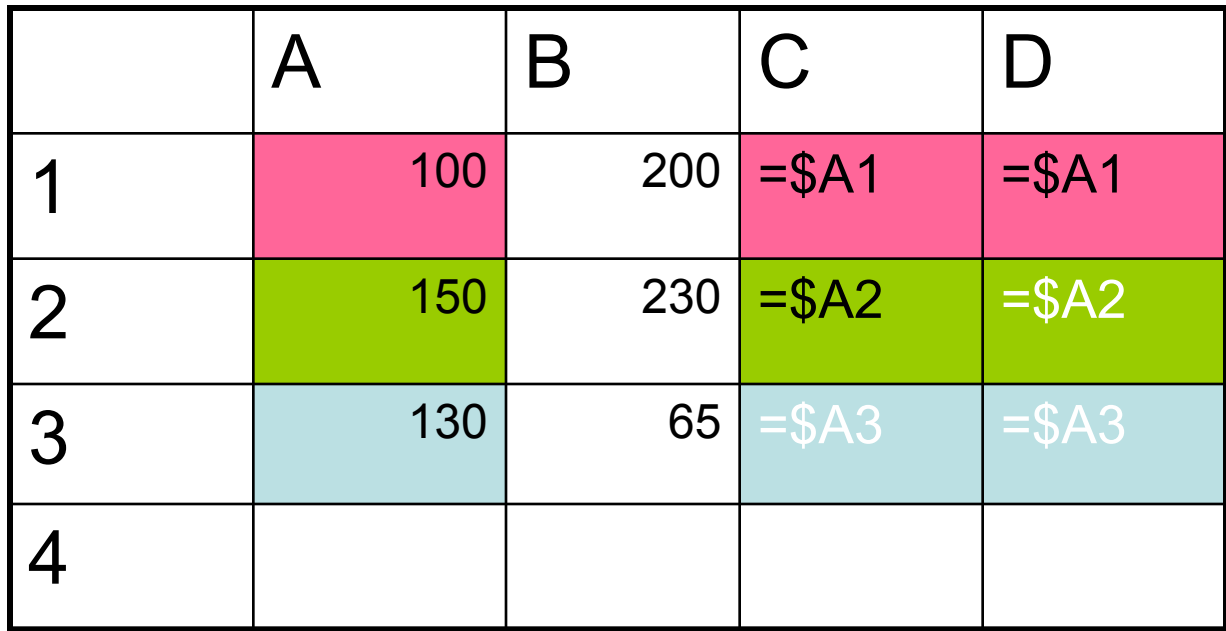

#### Задание

Определите изменение формулы = А\$1 в ячейке С1 при копировании ее в ячейки D1, D2, D3,C2, C3

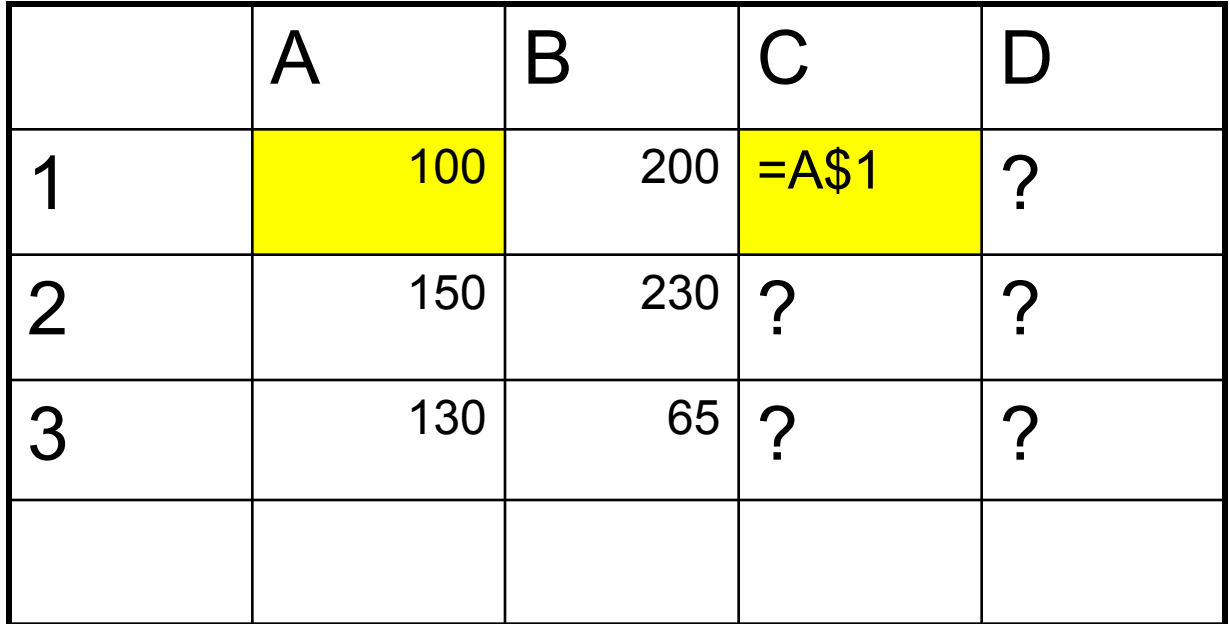

**Проверь себя**

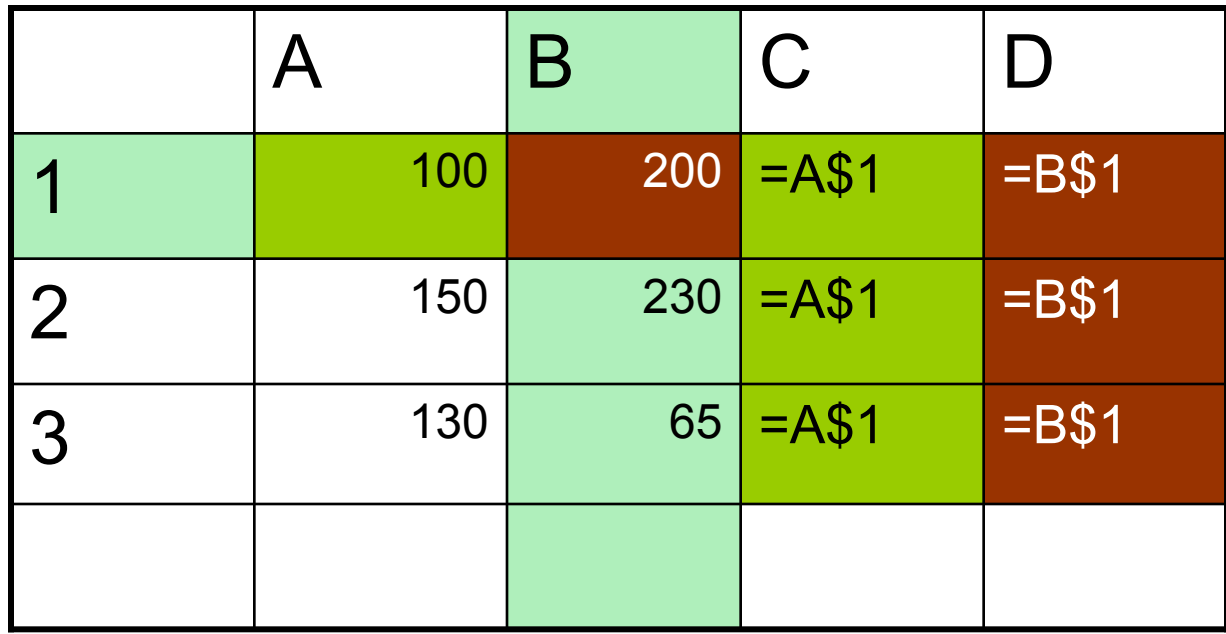

#### *Задание №4*

Как измениться ссылка в формуле =С\$3 при копировании формулы

- 1. из ячейки D2 в E3
- 2. из J2 в F3

#### *Задание №5*

Как изменяться ссылки в формуле =3\*F\$4+\$D1 при копировании ее 1. из ячейки A5 в ячейку E2 2 из С2 в F1 3.из H1 в K1

#### **Задание №5**

Проверьте правильность ответов, выполнив задания №1 и 2 на компьютере

# Задания в формате ЕГЭ

Дан фрагмент электронной таблицы.

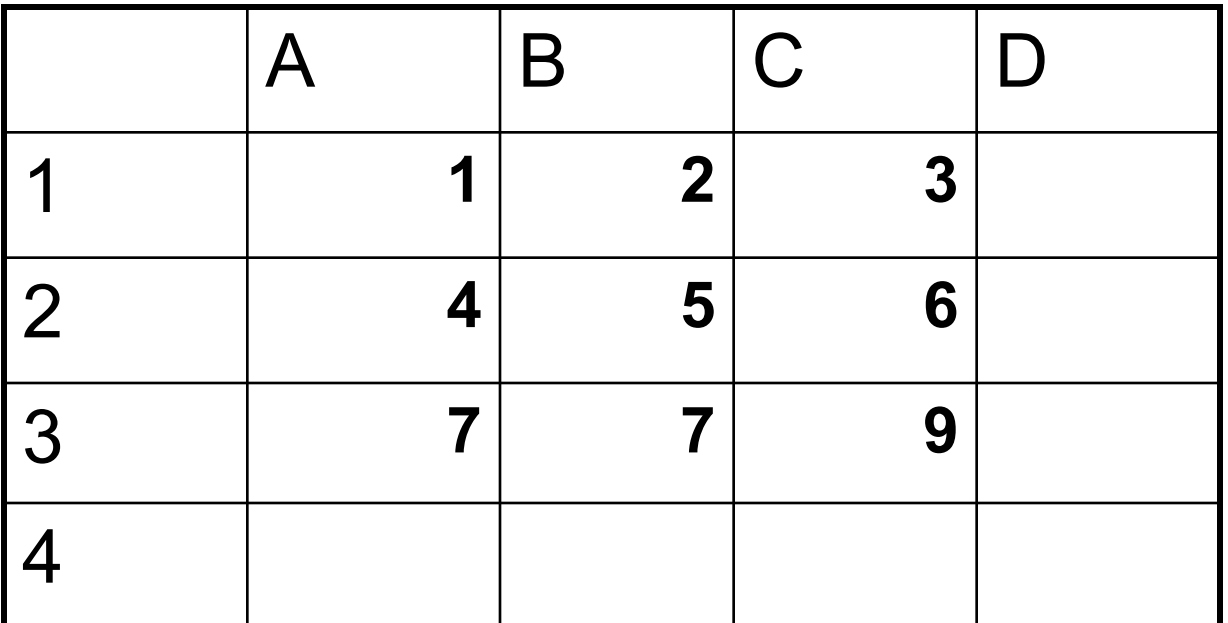

В ячейку D1 введена формула =\$A\$1\*B1+C2, а затем скопирована в ячейку D2. Какое значение появится в ячейке D? 1) 10 2) 14 3)16 4) 24
## Задания в формате ЕГЭ

В ячейку B2 записана формула \$D\$2+E2. Какой вид будет иметь формула, если ячейку В2 скопировать в ячейку A1.

1) \$D\$2+E1 2) \$D\$2+C2 3) \$D\$2+D2 4) \$D\$2+D1

## Задания в формате ЕГЭ

Дана таблица в режиме отображения формул.

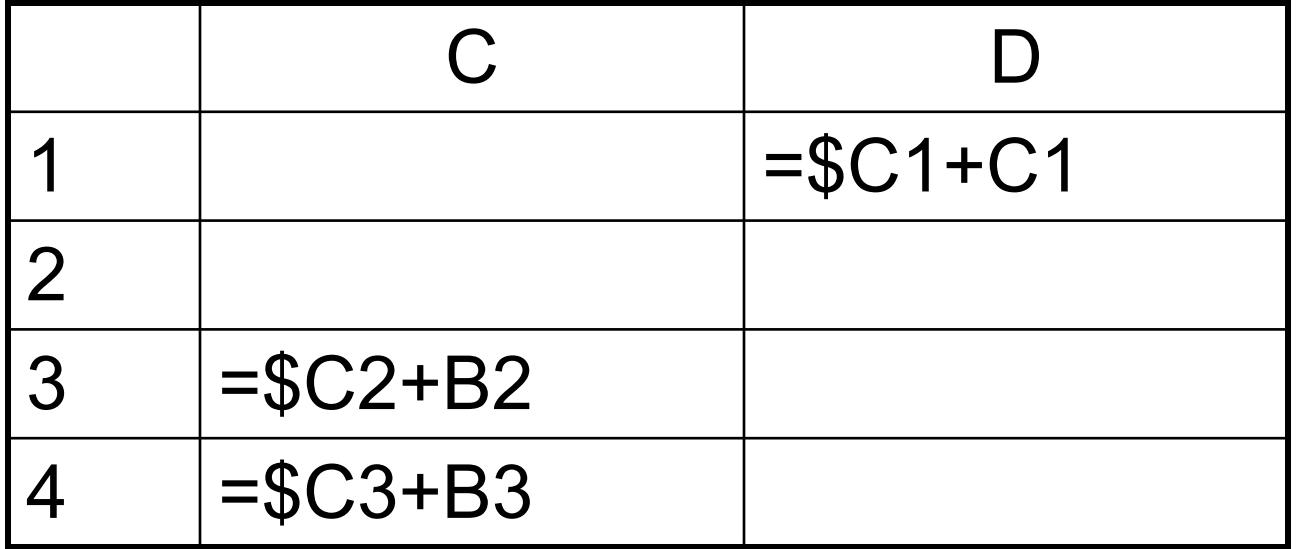

Содержимое клетки С2 было скопировано в клетки С3,C4,D4.

Затем содержимое клетки С2 было очищено. Какая формула была в клетке?

А) =\$B1+A1 Б) =\$С1+В1 В) =\$С1+A1 Г) =\$B1+С1

Д) =\$С2+С1